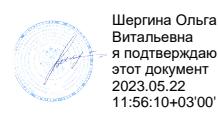

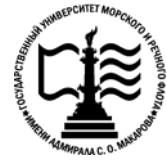

**Федеральное агентство морского и речного транспорта Федеральное государственное бюджетное образовательное учреждение высшего образования «Государственный университет морского и речного флота имени адмирала С.О. Макарова»**

**Котласский филиал ФГБОУ ВО «ГУМРФ имени адмирала С.О. Макарова»**

## **РАБОЧАЯ ПРОГРАММА ПРОФЕССИОНАЛЬНОГО МОДУЛЯ**

# **«ПМ.04 РАЗРАБОТКА РАСПРЕДЕЛЕННЫХ СИСТЕМ ОБРАБОТКИ ИНФОРМАЦИИ»**

## **ПРОГРАММЫ ПОДГОТОВКИ СПЕЦИАЛИСТОВ СРЕДНЕГО ЗВЕНА по специальности** 09.02.04 «Информационные системы (по отраслям)»

**квалификация** специалист по информационным системам

> Котлас 2023

## СОГЛАСОВАНА Заместитель директора по учебнометодической работе филиала

Н.Е. Гладышева  $20/3$ 

**УТВЕРЖДЕНА** Директор филиала О.В. Шергина  $20/3$ 

ОДОБРЕНА на заседании цикловой комиссии информационных технологий Протокол от 19.  $P4$  .2023 № 8

Председатель П.В. Жигалов

## РАЗРАБОТЧИКИ:

Жигалов Дмитрий Валентинович - преподаватель КРУ Котласского филиала ФГБОУ ВО «ГУМРФ имени адмирала С.О. Макарова»;

Скворцов Сергей Евгеньевич - преподаватель КРУ Котласского филиала ФГБОУ ВО «ГУМРФ имени адмирала С.О. Макарова»

Рабочая программа профессионального модуля разработана на основе Федерального государственного образовательного стандарта (далее - ФГОС) среднего профессионального образования (далее - СПО) по специальности 09.02.04 Информационные системы (по отраслям) (базовая подготовка)

# **СОДЕРЖАНИЕ**

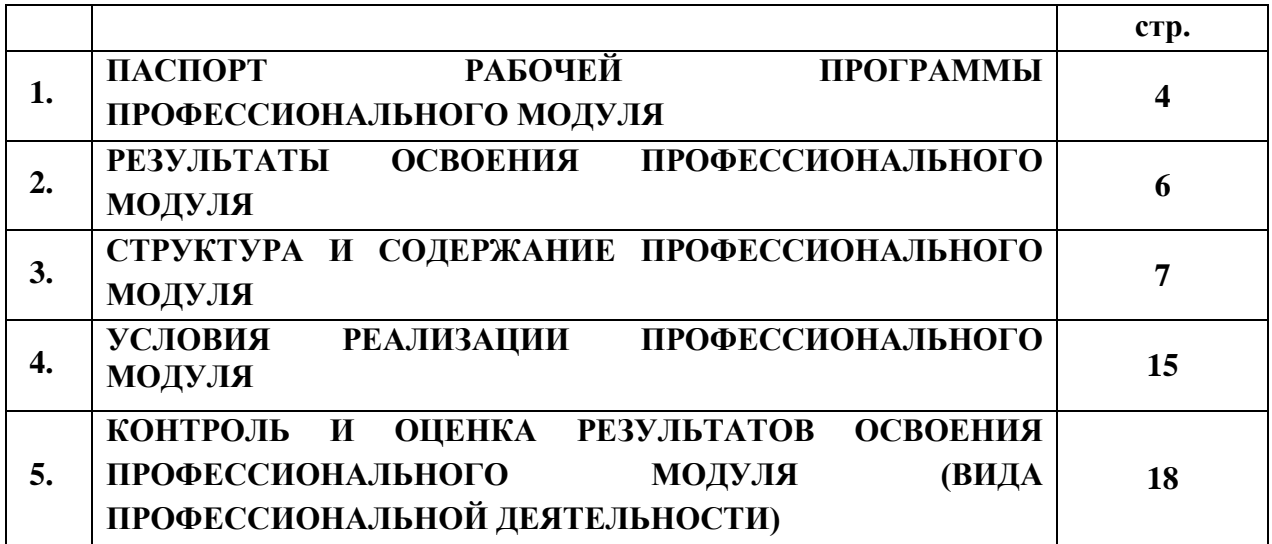

## **1. ПАСПОРТ РАБОЧЕЙ ПРОГРАММЫ ПРОФЕССИОНАЛЬНОГО МОДУЛЯ**

## **ПМ.04 Разработка распределенных систем обработки информации**

### **1.1. Область применения рабочей программы**

 Рабочая программа профессионального модуля является частью программы подготовки специалистов среднего звена (ППССЗ) в соответствии с ФГОС СПО по специальности 09.02.04 Информационные системы (по отраслям) (базовая подготовка), входящей в состав укрупнённой группы специальностей 09.00.00 Информатика и вычислительная техника, в части освоения основного вида профессиональной деятельности (ВПД): **Разработка распределенных систем обработки информации** и соответствующих **профессиональноспециализированных компетенций (ПСК):**

ПСК 4.1. Осуществлять создание, публикацию и администрирование Web-сайтов.

ПСК 4.2. Осуществлять разработку элементов распределенной системы обработки информации.

Рабочая программа профессионального модуля может быть использована в дополнительном профессиональном образовании и профессиональной подготовке, при освоении профессий рабочих и должностей служащих в соответствии с приложением в ФГОС СПО по специальности 09.02.04 «Информационные системы» (по отраслям) (базовая подготовка):

- 16199 Оператор электронно-вычислительных и вычислительных машин;
- 14995 Наладчик технологического оборудования.

Опыт работы не требуется.

## **1.2. Цели и задачи профессионального модуля – требования к результатам освоения профессионального модуля:**

С целью овладения указанным видом профессиональной деятельности и соответствующими профессиональными компетенциями согласно требованиям ФГОС СПО специальности обучающийся в ходе освоения профессионального модуля должен:

### **иметь практический опыт:**

- настройки подключения к сети Интернет;
- создания Web-сайтов различными способами верстки;
- установки и настройки Web-сервера;
- публикации сайтов на Web-сервере и в сети Интернет;
- создания и администрирования сайтов средствами Систем управления сайтами;
- разработки распределенных систем обработки информации;

#### **уметь:**

- осуществлять подключение к сети Интернет и его настройку;
- управлять доступом к ресурсам сети Интернет;
- осуществлять установку и настройку программ-обозревателей;
- создавать Web-сайты различными способами верстки;
- использовать каскадные таблицы стилей при создании Web-сайтов;
- создавать Web-сайты с помощью Web-редакторов;
- осуществлять публикацию сайтов на Web-сервере и в сети Интернет;
- создавать и администрировать сайты средствами Систем управления сайтами;
- создавать HTML-формы;
- создавать Java-апплеты:
- использовать технологию ASP.net для разработки Web-приложений;
- создавать элементы распределенных систем обработки информации;

#### **знать:**

- организационную структуру сети Интернет;
- состав и назначение основных и дополнительных служб сети Интернет;
- способы подключения к сети Интернет;
- технологии управления доступом к ресурсам сети Интернет
- язык разметки гипертекста HTML;
- команды для работы с каскадными таблицами стилей CSS;
- основные способы верстки Web-страниц;
- основные способы организации навигации по сайтам;
- основные требования к разработке Web-сайтов;
- приемы публикации сайтов на Web-сервере и в сети Интернет;
- приемы администрирования Web-сайтов;
- виды систем распределенной обработки информации;
- основные технологии построения распределенных информационных систем;
- основные понятия технологии "Клиент-Сервер" и ее разновидности, архитектуру сервера;
- приемы создания элементов управления на HTML-форме, методы отправки данных;
- приемы создания java-аплетов;
- технологию разработки Web-приложений средствами ASP.Net.

## **1.3 Общее количество часов на освоение рабочей программы профессионального модуля в соответствии с учебным планом:**

всего **473 часа**, в том числе:

максимальной учебной нагрузки обучающегося – **365 часов**, включая:

- обязательной аудиторной учебной нагрузки обучающегося **250 часов**;
- самостоятельной работы обучающегося **115 часов**;

учебной практики – **108 часов**.

# **2. РЕЗУЛЬТАТЫ ОСВОЕНИЯ ПРОФЕССИОНАЛЬНОГО МОДУЛЯ**

Результатом освоения программы профессионального модуля является овладение обучающимися видом профессиональной деятельности **Разработка распределенных систем обработки информации**, в том числе профессионально-специализированными (ПСК) и общими (ОК) компетенциями:

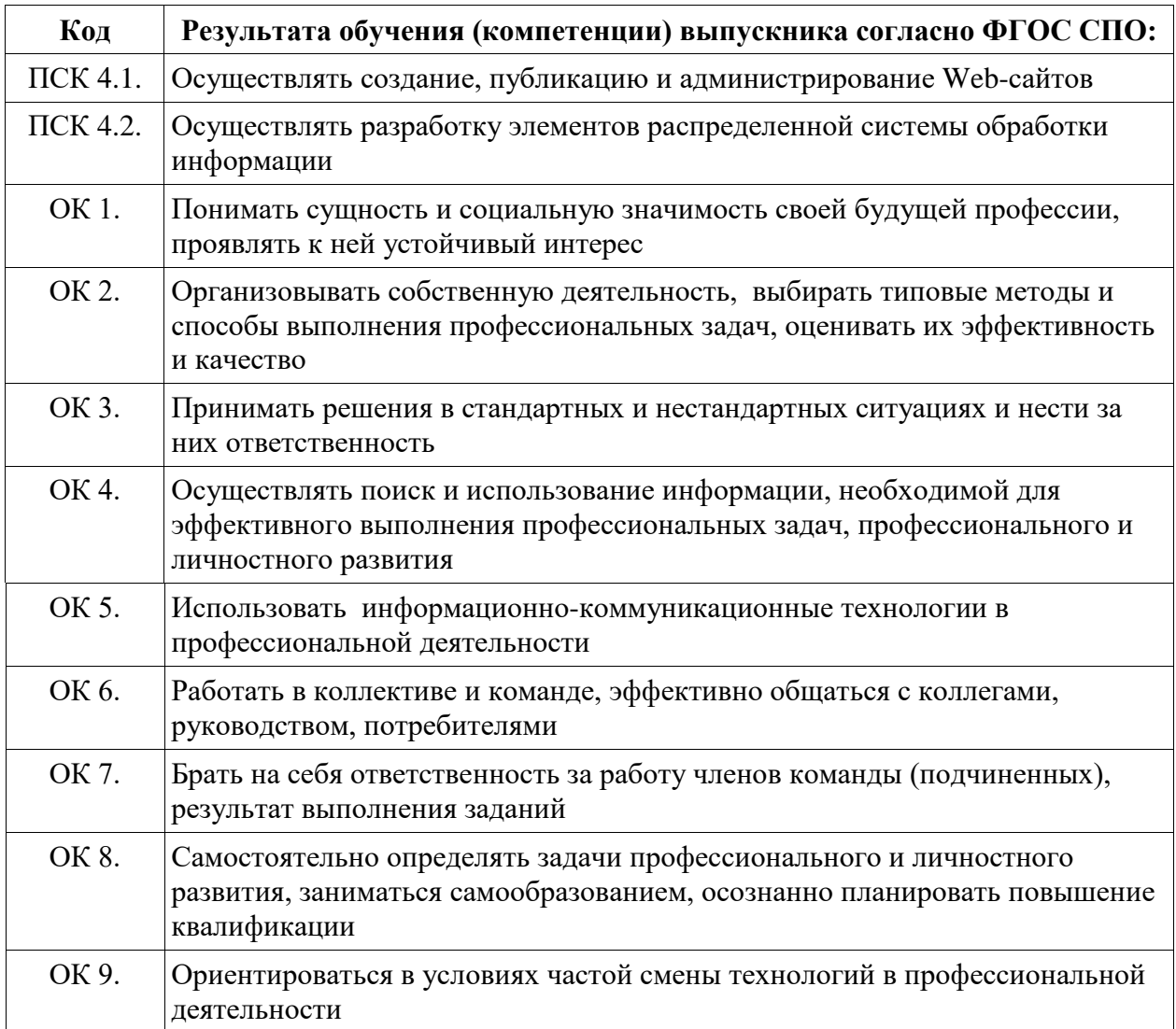

# **3. СТРУКТУРА И СОДЕРЖАНИЕ ПРОФЕССИОНАЛЬНОГО МОДУЛЯ**

# **3.1 Тематический план профессионального модуля**

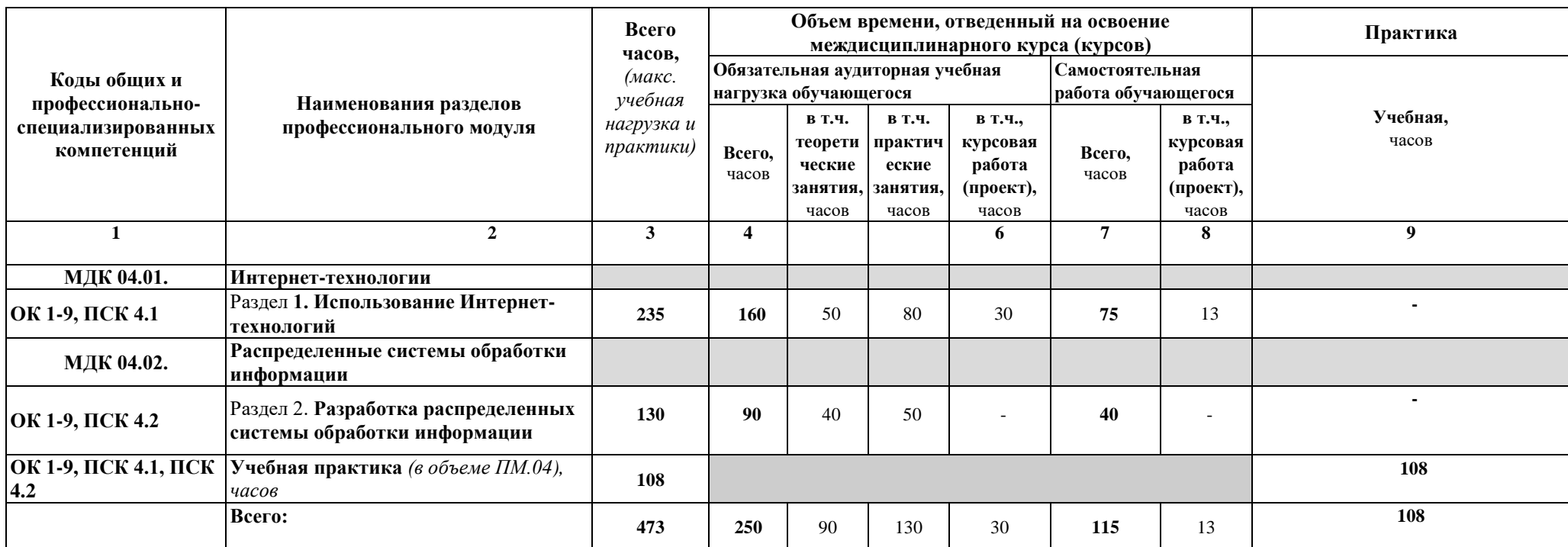

# **3.2. Содержание обучения по профессиональному модулю (ПМ) «РАЗРАБОТКА РАСПРЕДЕЛЕННЫХ СИСТЕМ ОБРАБОТКИ**

# **ИНФОРМАЦИИ»**

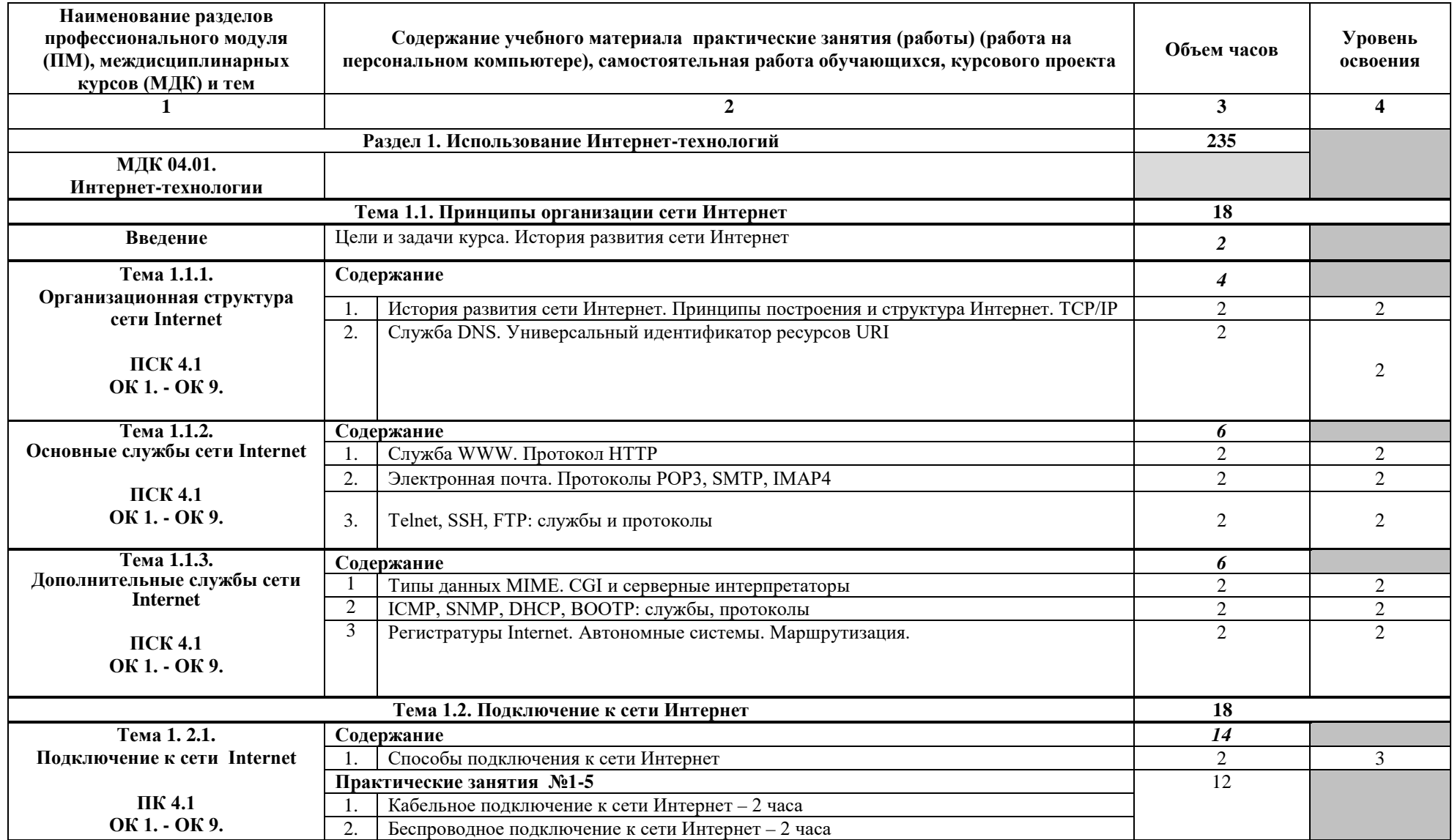

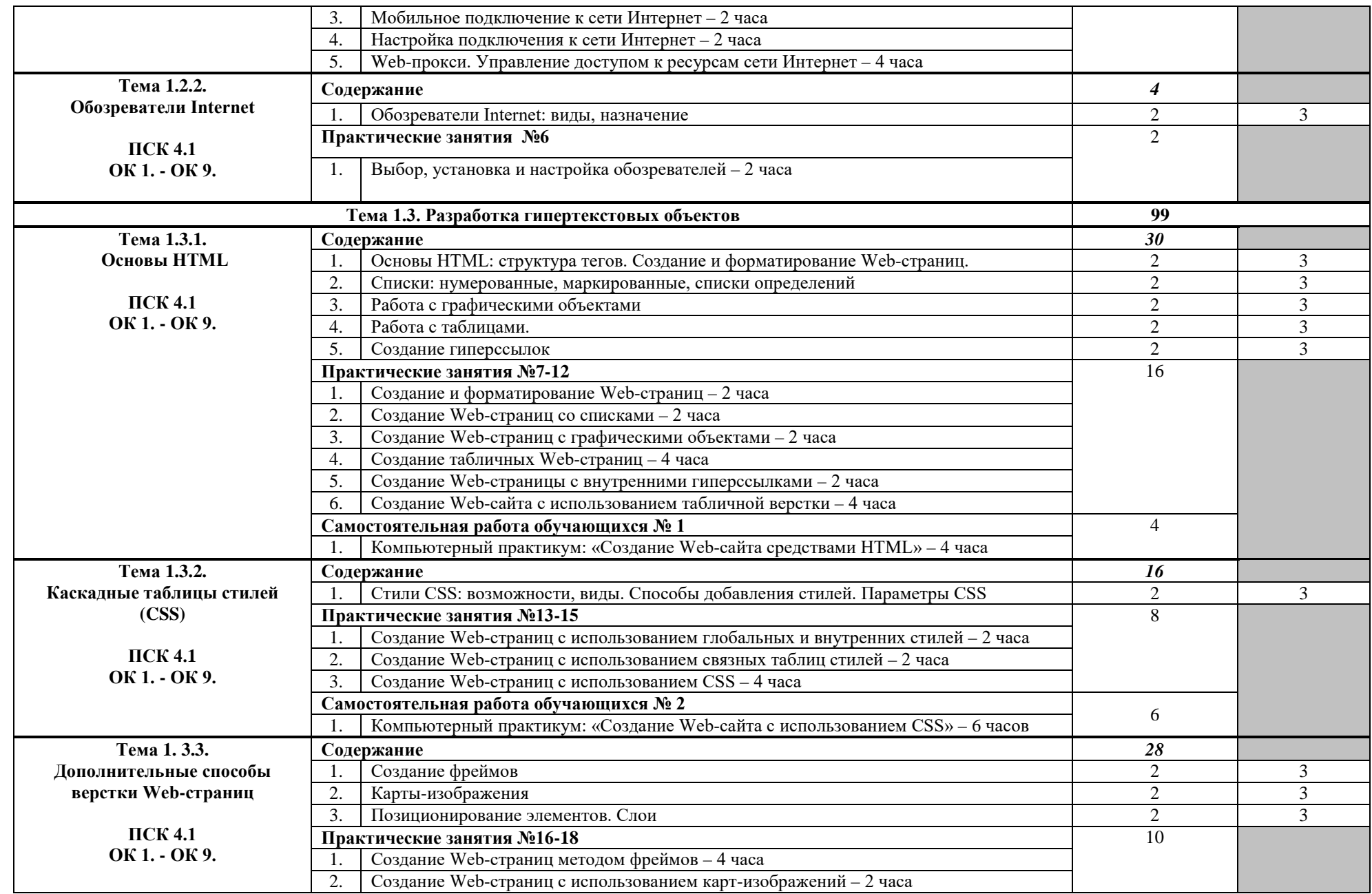

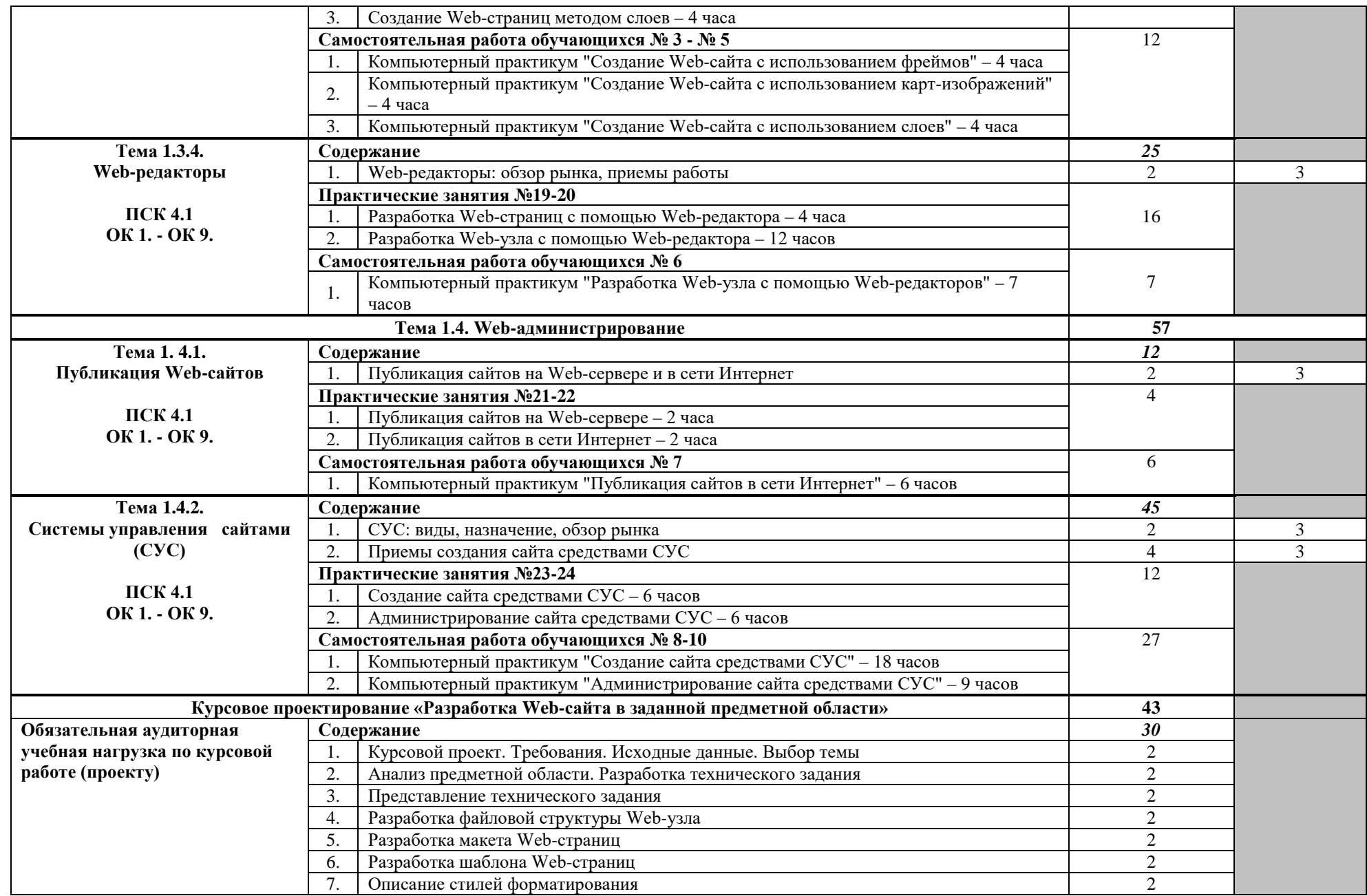

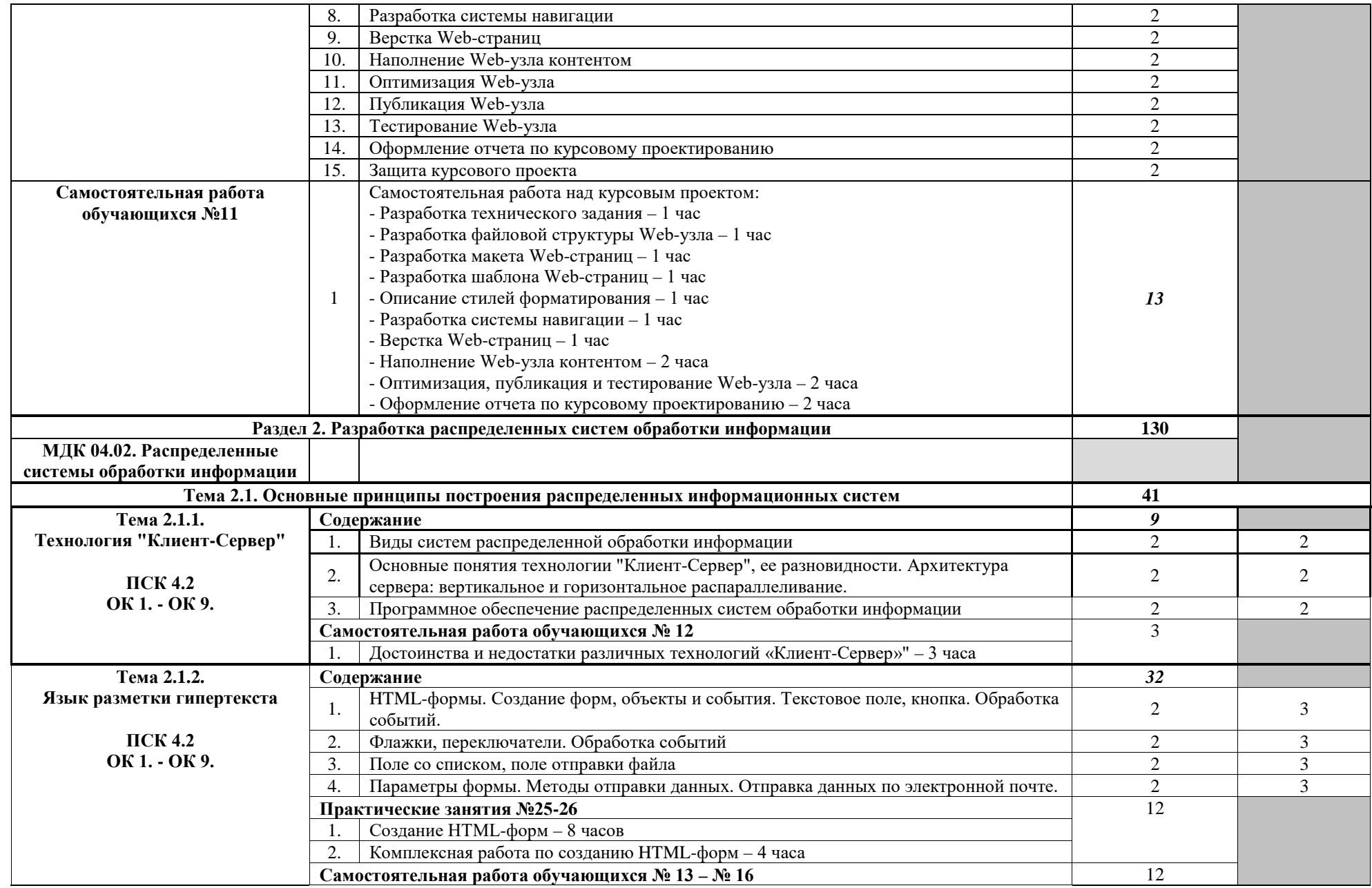

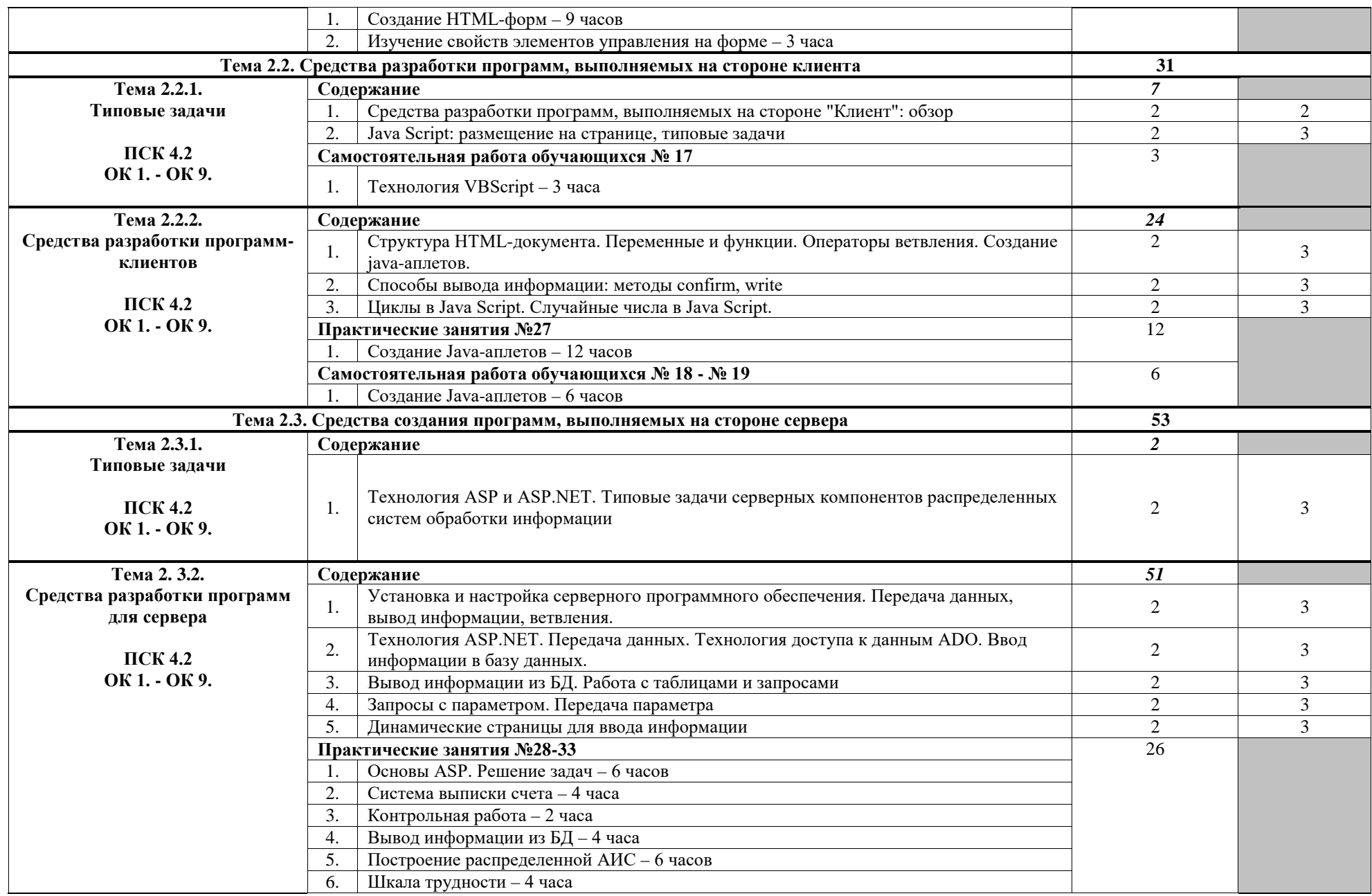

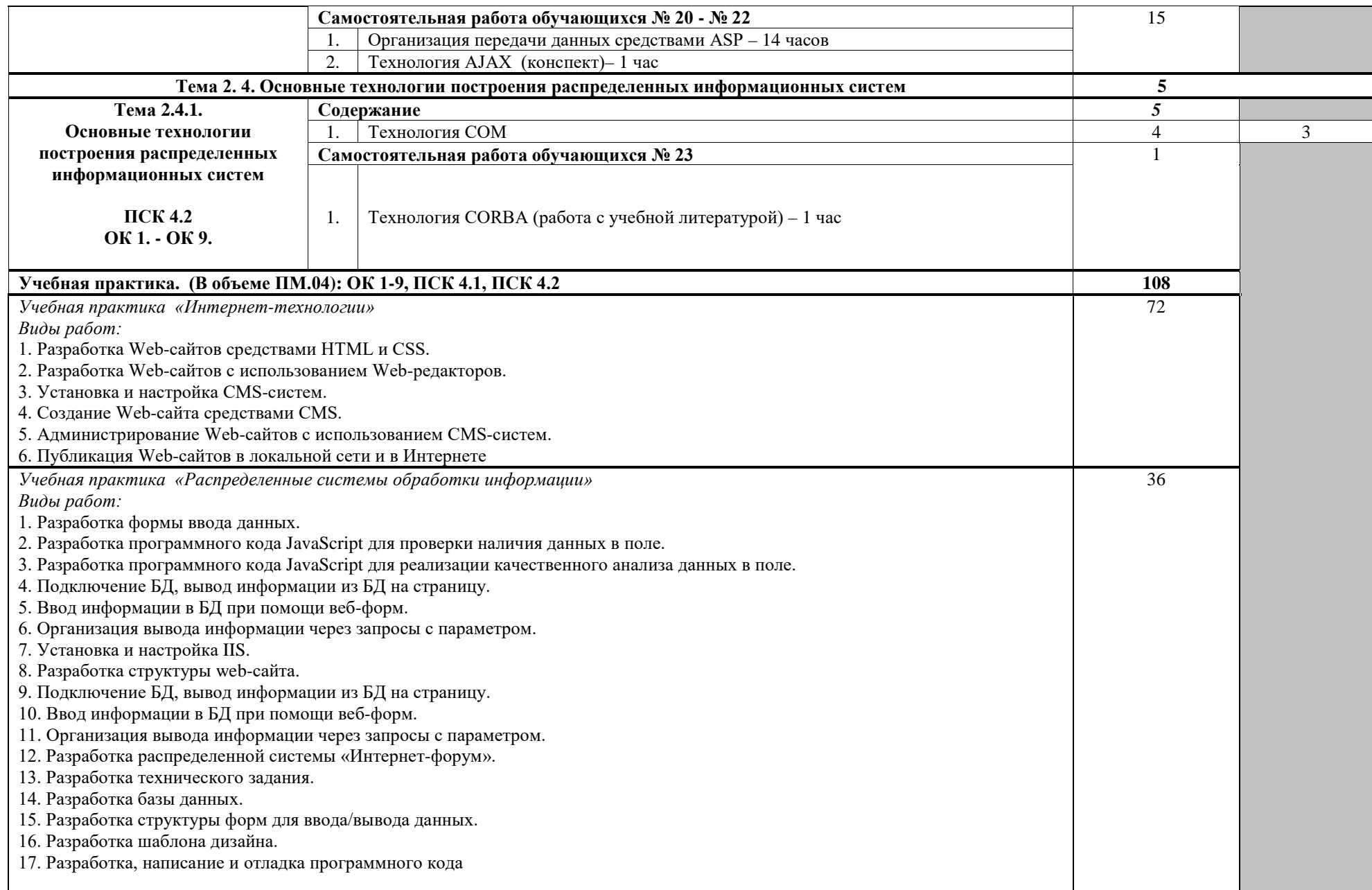

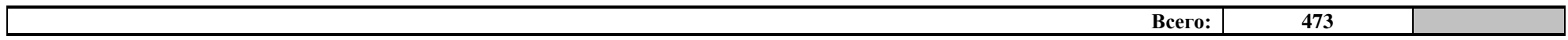

Для характеристики уровня освоения учебного материала используются следующие обозначения:

- 1 ознакомительный (узнавание ранее изученных объектов, свойств);
- 2 репродуктивный (выполнение деятельности по образцу, инструкции или под руководством);
- 3 продуктивный (планирование и самостоятельное выполнение деятельности, решение проблемных задач).

# **4. УСЛОВИЯ РЕАЛИЗАЦИИ ПРОГРАММЫ ПРОФЕССИОНАЛЬНОГО МОДУЛЯ**

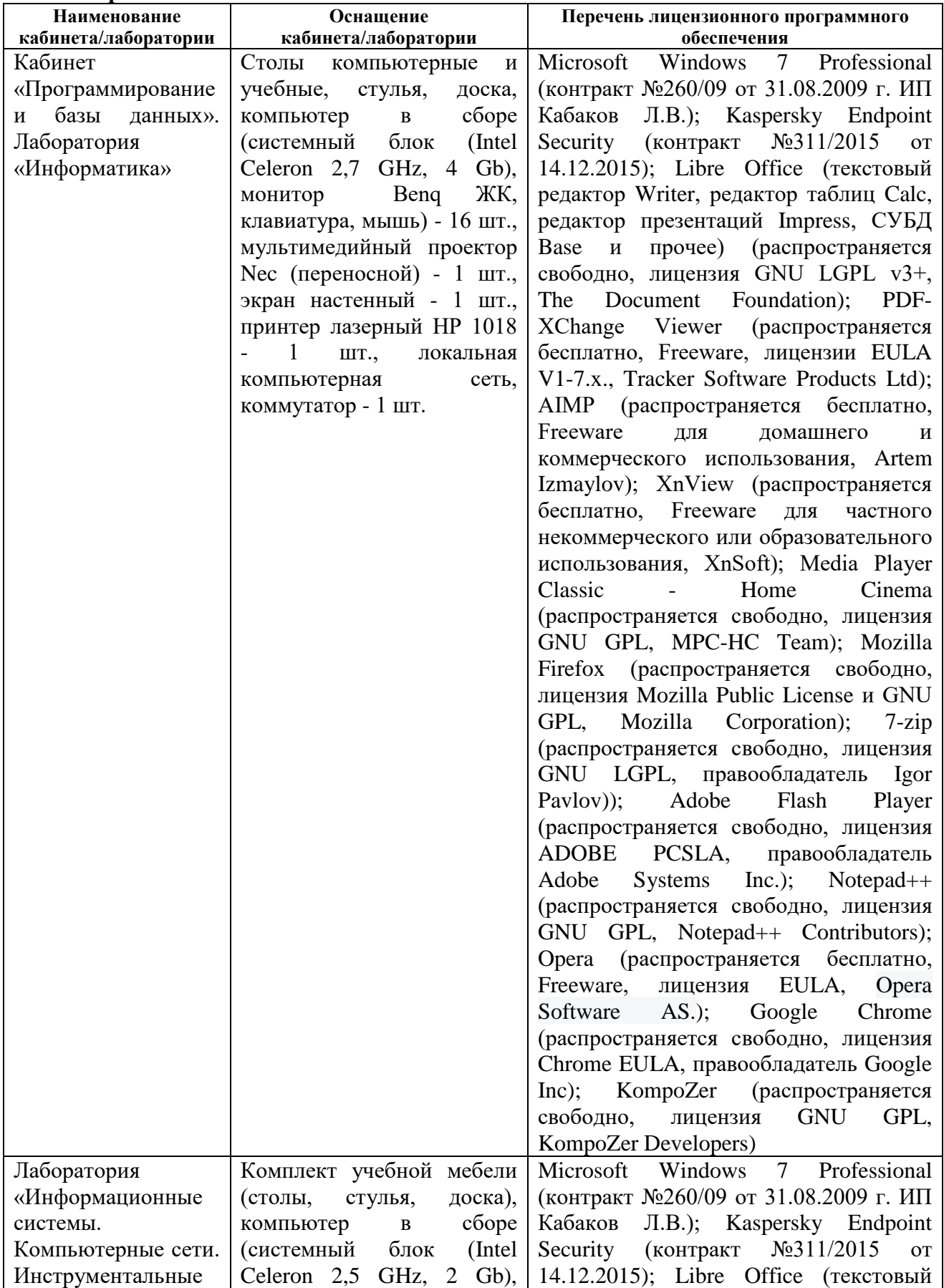

# **4.1. Материально-техническое обеспечение**

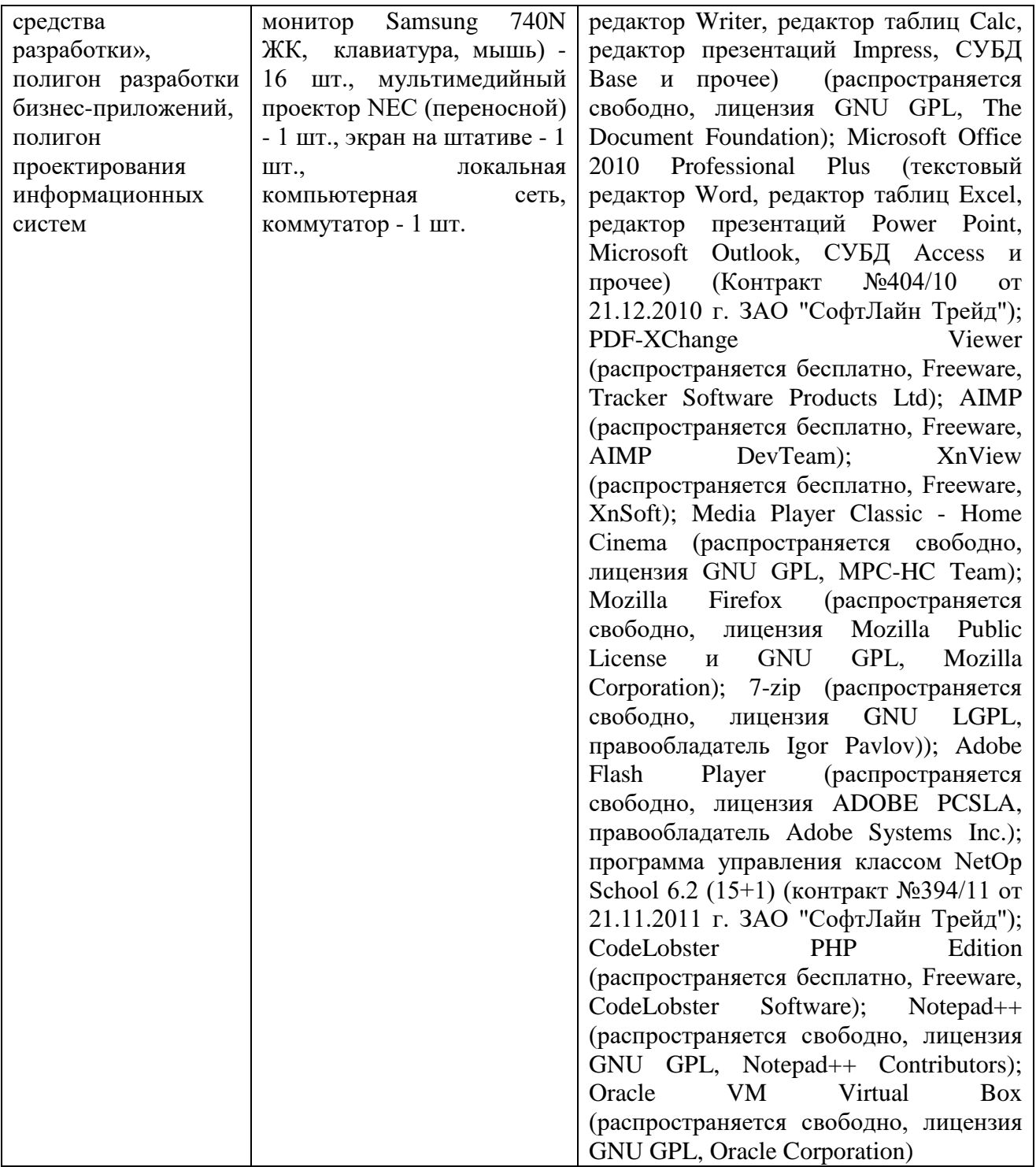

 Реализация программы модуля предполагает обязательную учебную практику, которая проходит концентрированно.

### **4.2. Информационное обеспечение обучения**

### **4.2.1 Основные электронные издания:**

1. Гусева О.В., Ляпина О.П., Перлова О.Н. Проектирование и разработка информационных систем. Учебник для СПО. ЭБС «Академия». М: Издательский центр «Академия», 2018. - 256 с.

2. Лисьев, Г. А. Программное обеспечение компьютерных сетей и web-серверов : учебное пособие / Г.А. Лисьев, П.Ю. Романов, Ю.И. Аскерко. — Москва : ИНФРА-М, 2023. — 145 с. — (Среднее профессиональное образование). - ISBN 978-5-16-014514-3. - Текст : электронный. - URL:<https://znanium.com/catalog/product/1878635>

## **4.2.2. Дополнительные источники:**

1.Ростунцев С.Д., Сысолетин Е.Г. Разработка интернет-приложений. Учебное пособие для СПО. ЭБС «Юрайт». М: Издательство Юрайт, 2019. - 90 с.

2. Тузовский А.Ф. Проектирование и разработка web-приложений. Учебное пособие для СПО. ЭБС «Юрайт».М: Издательство Юрайт, 2020. - 218 с.

3. Шакин, В. Н. Базовые средства программирования на Visual Basic в среде Visual Studio.NET. Практикум : учебное пособие / В.Н. Шакин. — Москва : ФОРУМ : ИНФРА-М, 2021. — 287 с. — (Среднее профессиональное образование). - ISBN 978-5-00091-565-3. - Текст : электронный. - URL:<https://znanium.com/catalog/product/1241807>

4. Федорова Г.Н. Разработка модулей программного обеспечения для компьютерных систем ЭБС «Академия» М: Издательский центр «Академия», 2020. - 384 с. - URL: <https://academia-moscow.ru/catalogue/4891/473265/>

## **4.3. Общие требования к организации образовательного процесса**

Обязательным условием при изучении профессионального модуля «Разработка распределенных систем обработки информации» является проведение практических занятий на действующем технологическом оборудовании.

 Освоению профессионального модуля «Разработка распределенных систем обработки информации» предшествует изучение учебных дисциплин: «Основы алгоритмизации и программирования», «Основы архитектуры, устройство и функционирование вычислительных систем», «Операционные системы», «Компьютерные сети», «Устройство и функционирование информационной системы», «Основы проектирования баз данных», профессиональных модулей: ПМ.02 «Участие в разработке информационных систем, ПМ.03 «Выполнение работ по одной или нескольким профессиям, должностям служащих (16199 «Оператор электронно-вычислительных и вычислительных машин»)».

В процессе изучения междисциплинарного курса «Интернет-технологии» профессионального модуля планируется выполнение курсового проекта, который реализуется в пределах времени, отведенного на их изучение.

Тематика курсового проекта разрабатывается образовательной организацией самостоятельно.

### **4.4. Кадровое обеспечение образовательного процесса**

Реализация профессионального модуля должно обеспечиваться педагогическим составом, имеющим высшее образование, соответствующее профилю преподаваемого профессионального модуля. Преподаватели должны иметь опыт деятельности в соответствующей профессиональной сфере.

**Требования к квалификации педагогических (инженерно-педагогических) кадров, обеспечивающих обучение по профессиональному модулю:** реализация обучения по программе профессионального модуля должно обеспечиваться педагогическими кадрами, имеющим высшее образование, соответствующее, как правило, профилю преподаваемого модуля (раздела ПМ).

**Требования к квалификации педагогических кадров, осуществляющих руководство практикой:** инженерно-педагогический состав, осуществляющий руководство учебной практикой, должен иметь высшее образовании, как правило, по специальности, опыт практической работы по специальности и опыт работы с обучающимися в условиях практики, соответствующее тематике практики.

# **5. КОНТРОЛЬ И ОЦЕНКА РЕЗУЛЬТАТОВ ОСВОЕНИЯ ПРОФЕССИОНАЛЬНОГО МОДУЛЯ (ВИДА ПРОФЕССИОНАЛЬНОЙ ДЕЯТЕЛЬНОСТИ)**

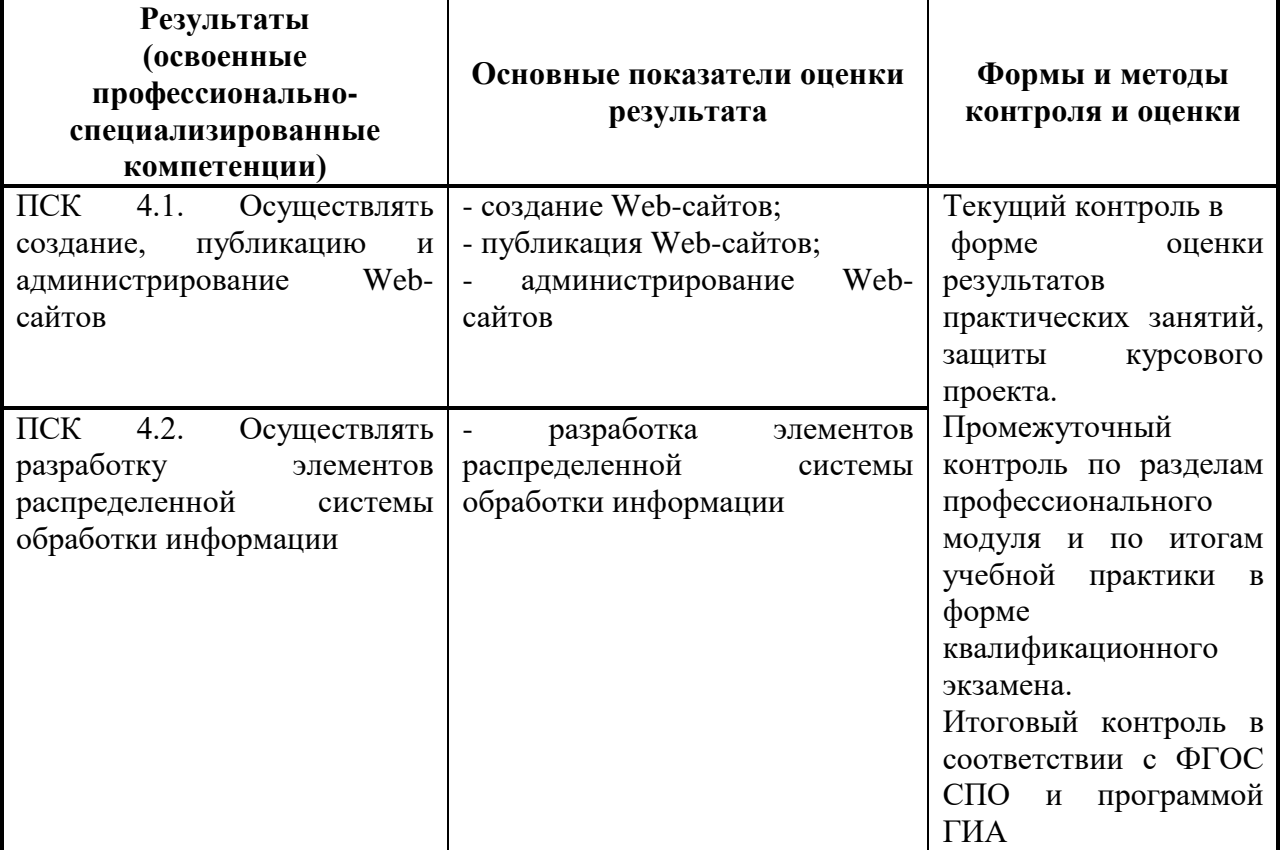

Формы и методы контроля и оценки результатов обучения должны позволять проверять у обучающихся не только сформированость профессиональных компетенций, но и развитие общих компетенций.

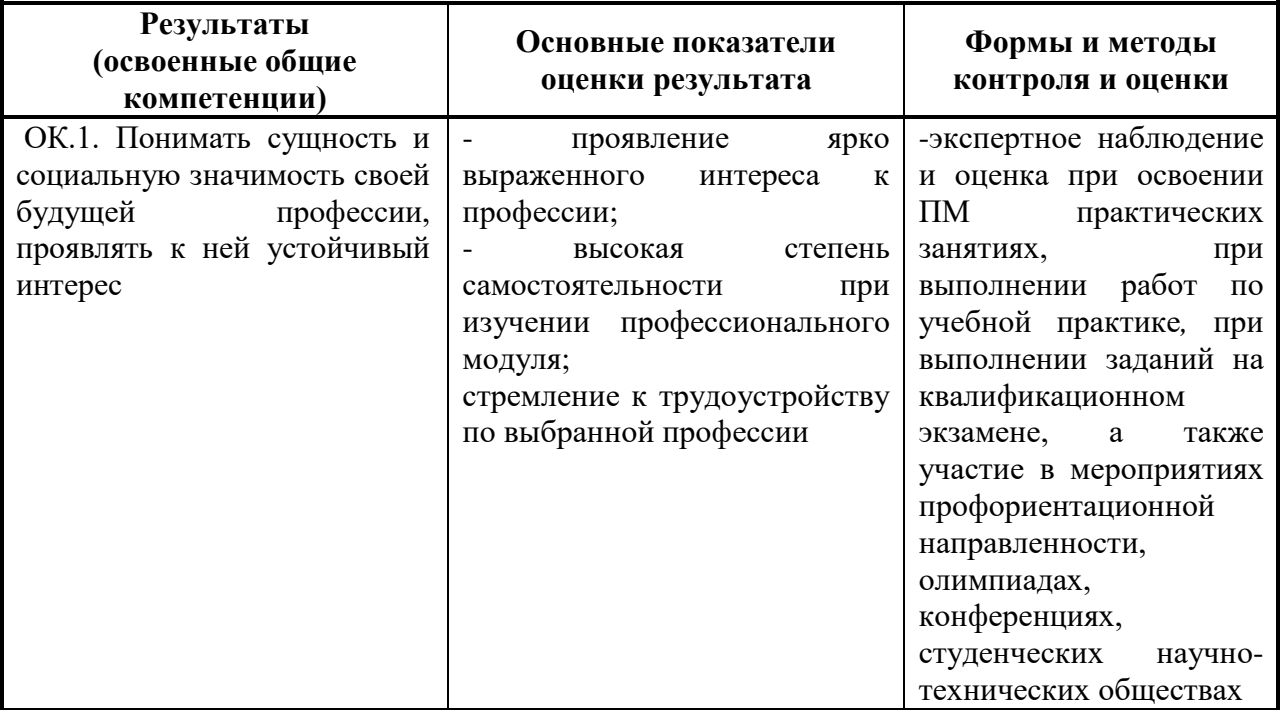

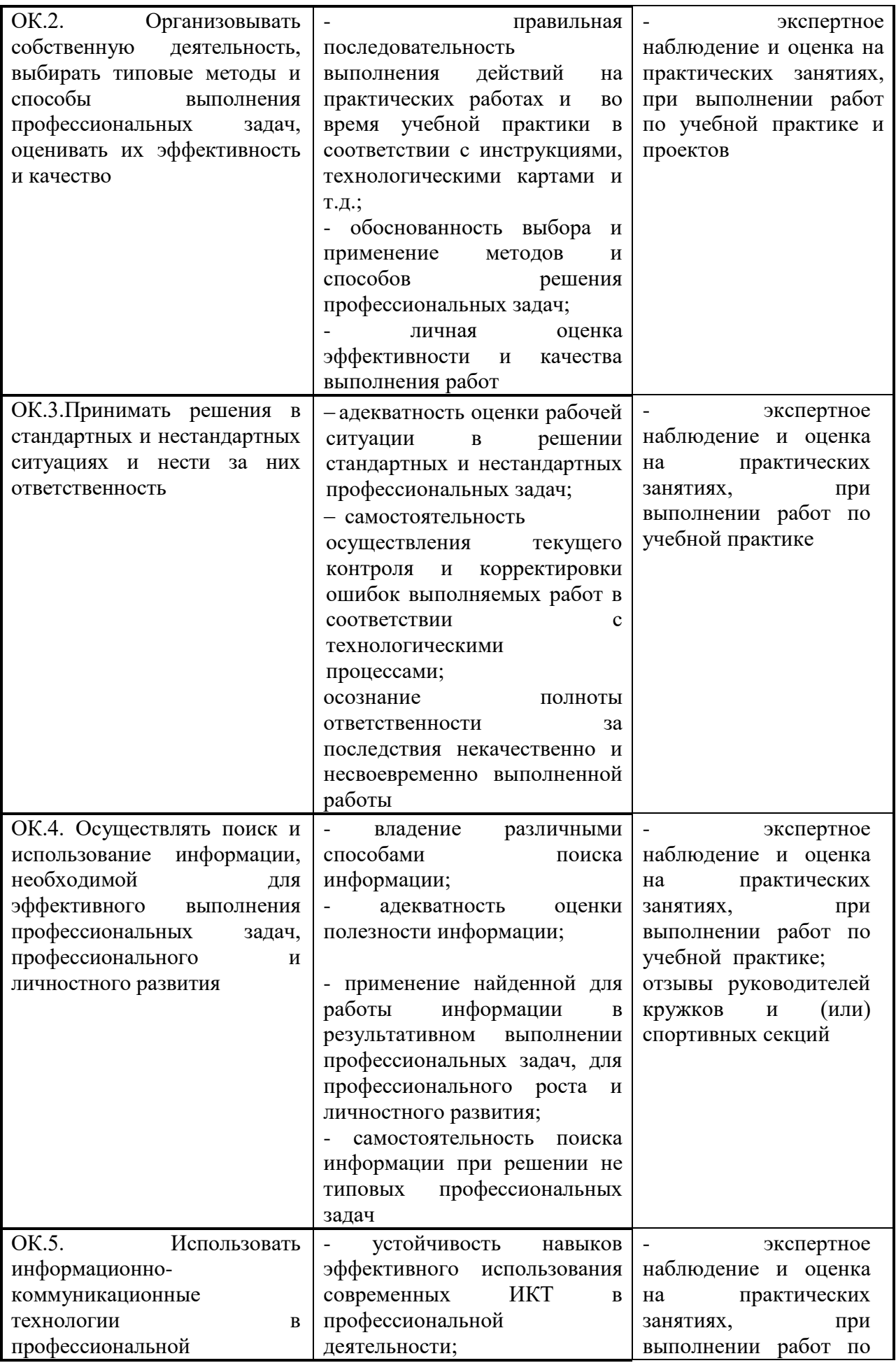

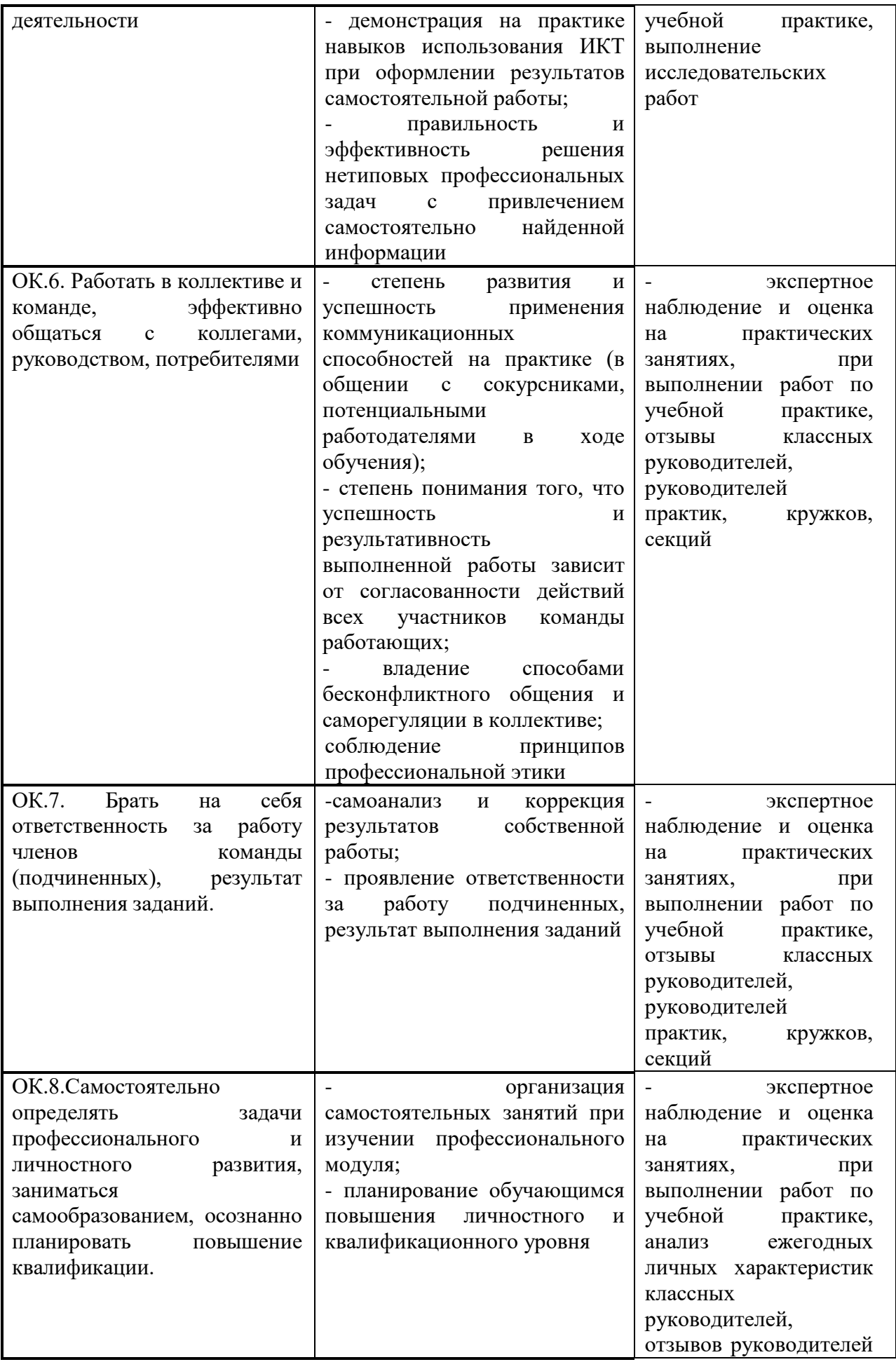

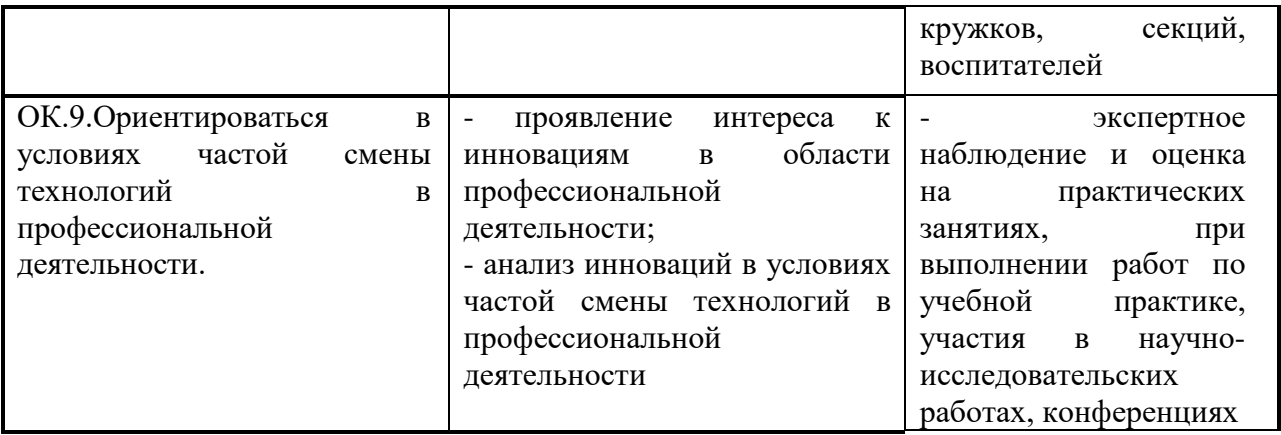

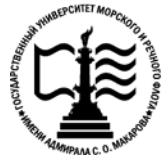

**Федеральное агентство морского и речного транспорта Федеральное государственное бюджетное образовательное учреждение высшего образования «Государственный университет морского и речного флота имени адмирала С.О. Макарова»**

**Котласский филиал ФГБОУ ВО «ГУМРФ имени адмирала С.О. Макарова»**

## **ФОНД КОНТРОЛЬНО - ОЦЕНОЧНЫХ СРЕДСТВ ПО ПРОФЕССИОНАЛЬНОМУ МОДУЛЮ**

## **«ПМ.04 РАЗРАБОТКА РАСПРЕДЕЛЕННЫХ СИСТЕМ ОБРАБОТКИ ИНФОРМАЦИИ»**

## **ПРОГРАММЫ ПОДГОТОВКИ СПЕЦИАЛИСТОВ СРЕДНЕГО ЗВЕНА по специальности**

09.02.04 «Информационные системы (по отраслям)»

**квалификация** специалист по информационным системам

> Котлас 2023

СОГЛАСОВАНА **УТВЕРЖДЕНА** Заместитель директора по учебно-Директор филиала методической работе филиала О.В. Шергина Н.Е. Гладышева  $2022$ 19 05  $2023$ ОДОБРЕНА на заседании цикловой комиссии информационных технологий Протокол от 19. 04.2013 № 8

## РАЗРАБОТЧИКИ:

Председатель Ал-Д.В. Жигалов

 $\ddagger$ 

 $\tau$ 

Скворцов Сергей Евгеньевич - преподаватель КРУ Котласского филиала ФГБОУ ВО «ГУМРФ имени адмирала С.О. Макарова»;

Кубраков Сергей Петрович - преподаватель КРУ Котласского филиала ФГБОУ ВО «ГУМРФ имени адмирала С.О. Макарова»

Фонд оценочных средств разработан на основе требований ФГОС СПО по специальности 09.02.04 Информационные системы (по отраслям), рабочей программой профессионального модуля

# **СОДЕРЖАНИЕ**

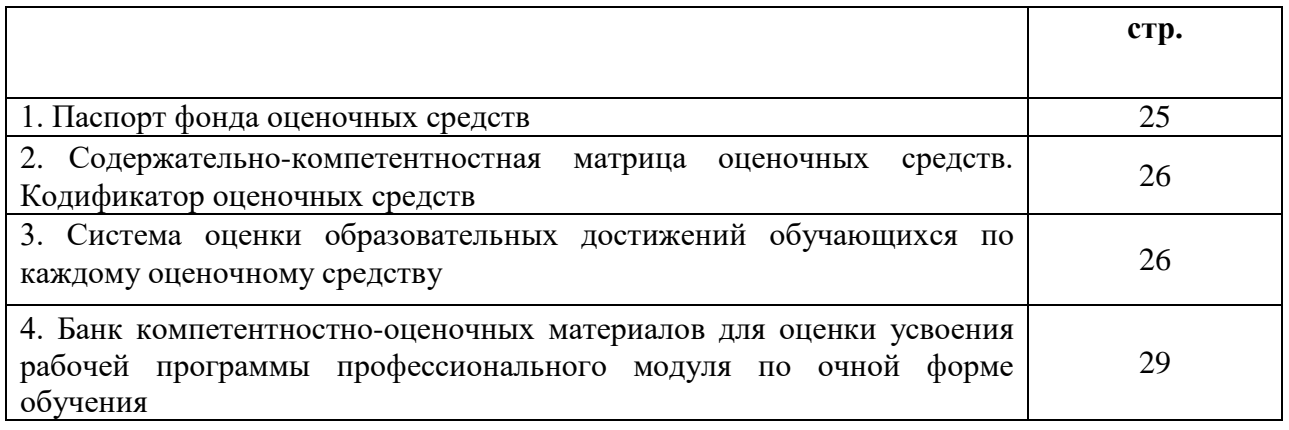

## **I. Паспорт фонда оценочных средств**

 **Фонд оценочных средств (далее - ФОС)** предназначен для контроля и оценки образовательных достижений обучающихся, освоивших рабочую программу профессионального модуля «Разработка распределенных систем обработки информации». ФОС включает компетентностно-оценочные материалы для проведения текущего контроля успеваемости и промежуточной аттестации.

## 1.**Результаты освоения профессионального модуля, подлежащие проверке Результаты обучения**

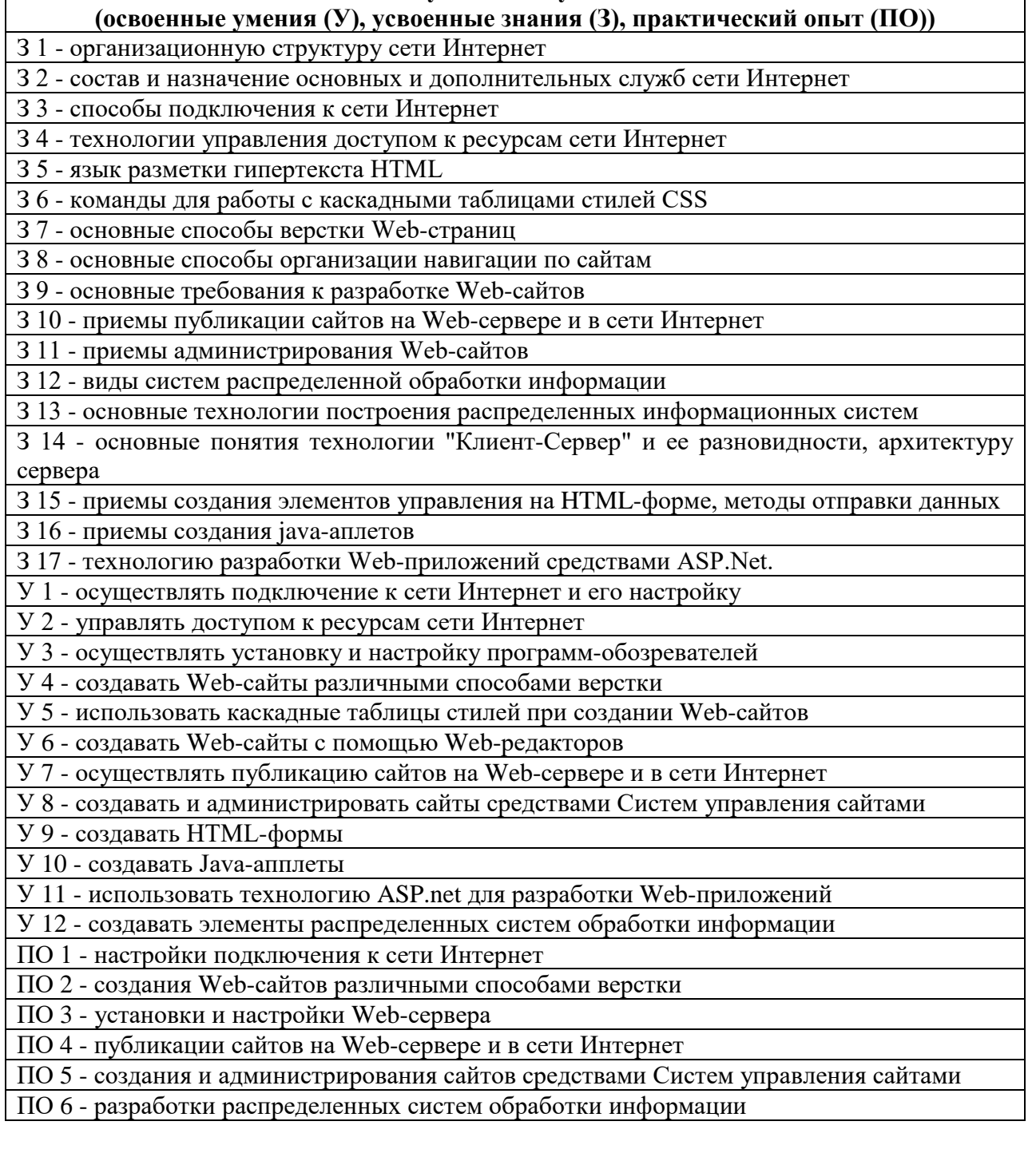

**Конечные результаты освоения профессионального модуля являются ресурсом для формирования общих (ОК), профессионально-специализированными (ПСК) и профессиональных компетенций (ПК) в соответствии с ФГОС СПО специальности.**

ПСК 4.1. Осуществлять создание, публикацию и администрирование Web-сайтов

ПСК 4.2. Осуществлять разработку элементов распределенной системы обработки информации

ОК 1. Понимать сущность и социальную значимость своей будущей профессии, проявлять к ней устойчивый интерес

ОК 2. Организовывать собственную деятельность, выбирать типовые методы и способы выполнения профессиональных задач, оценивать их эффективность и качество

ОК 3. Принимать решения в стандартных и нестандартных ситуациях и нести за них ответственность

ОК 4. Осуществлять поиск и использование информации, необходимой для эффективного выполнения профессиональных задач, профессионального и личностного развития

ОК 5. Использовать информационно-коммуникационные технологии в профессиональной деятельности

ОК 6. Работать в коллективе и команде, эффективно общаться с коллегами, руководством, потребителями

ОК 7. Брать на себя ответственность за работу членов команды (подчиненных), результат выполнения заданий

ОК 8. Самостоятельно определять задачи профессионального и личностного развития, заниматься самообразованием, осознанно планировать повышение квалификации

ОК 9. Ориентироваться в условиях частой смены технологий в профессиональной деятельности

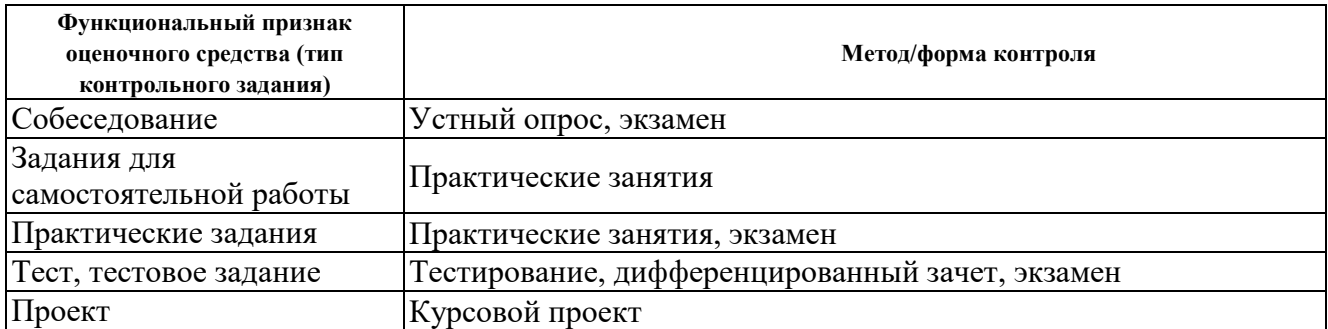

## **II. Содержательно-компетентностная матрица оценочных средств. Кодификатор оценочных средств**

#### **III. Система оценки образовательных достижений обучающихся**

Оценка индивидуальных образовательных достижений по результатам текущего контроля успеваемости и промежуточной аттестации производится в соответствии с универсальной шкалой (таблица).

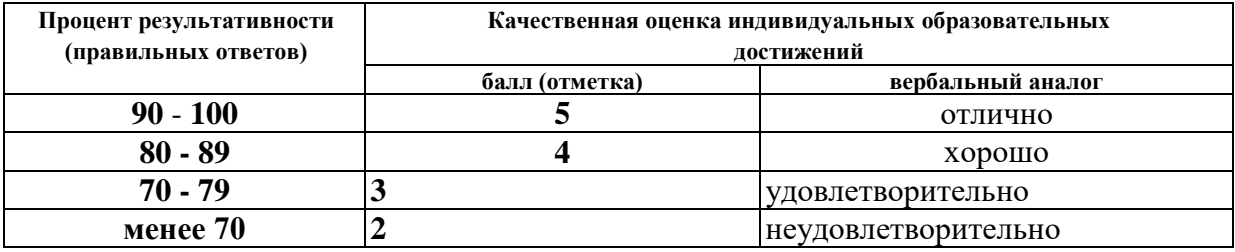

#### **Критерии оценки ответов в ходе устного опроса**

Оценивается правильность ответа обучающегося на один из приведенных вопросов. При этом выставляются следующие оценки:

**«Отлично»** выставляется при соблюдении следующих условий:

- полно раскрыл содержание материала в объеме, предусмотренном программой, содержанием лекции и учебником;

- изложил материал грамотным языком в определенной логической последовательности, точно используя специализированную терминологию и символику;

- показал умение иллюстрировать теоретические положения конкретными примерами, применять их в новой ситуации при выполнении практического задания;

- продемонстрировал усвоение ранее изученных сопутствующих вопросов, сформированность и устойчивость используемых при ответе умений и навыков;

- отвечал самостоятельно без наводящих вопросов преподавателя. Возможны одна-две неточности при освещении второстепенных вопросов или в выкладках, которые обучающийся легко исправил по замечанию преподавателя.

**«Хорошо»** - ответ удовлетворяет в основном требованиям на оценку «5», но при

этом имеет один из недостатков:

- в изложении допущены небольшие пробелы, не исказившие логического и информационного содержания ответа;

- допущены один-два недочета при освещении основного содержания ответа, исправленные по замечанию преподавателя;

- допущены ошибка или более двух недочетов при освещении второстепенных вопросов или в выкладках, легко исправленные по замечанию преподавателя.

**«Удовлетворительно»** выставляется при соблюдении следующих условий:

- неполно или непоследовательно раскрыто содержание материала, но показано общее понимание вопроса и продемонстрированы умения, достаточные для дальнейшего усвоения программного материала, имелись затруднения или допущены ошибки в определении понятий, использовании терминологии и выкладках, исправленные после нескольких наводящих вопросов преподавателя;

- обучающийся не справился с применением теории в новой ситуации при выполнении практического задания, но выполнил задания обязательного уровня сложности по данной теме;

- при знании теоретического материала выявлена недостаточная сформиро-ванность основных умений и навыков.

**«Неудовлетворительно»** выставляется при соблюдении следующих условий:

- не раскрыто основное содержание учебного материала;

- обнаружено незнание или непонимание обучающимся большей или наиболее важной части учебного материала;

- допущены ошибки в определении понятий, при использовании терминологии и иных выкладках, которые не исправлены после нескольких наводящих вопросов преподавателя;

- обучающийся обнаружил полное незнание и непонимание изучаемого учебного материала или не смог ответить ни на один из поставленных вопросов по изучаемому материалу.

#### **Критерии оценки выполненного практического задания**

**Оценка 5** ставится за работу, выполненную полностью без ошибок и недочётов.

**Оценка 4** ставится за работу, выполненную полностью, но при наличии в ней не более одной негрубой ошибки и одного недочёта, не более трёх недочётов.

**Оценка 3** ставится, если обучающийся правильно выполнил не менее 2/3 всей работы или допустил не более одной грубой ошибки и двух недочётов, не более одной грубой и одной не грубой ошибки, не более трёх негрубых ошибок, одной негрубой ошибки и трёх недочётов, при наличии четырёх-пяти недочётов.

**Оценка 2** ставится, если число ошибок и недочётов превысило норму для оценки 3 или правильно выполнено менее 2/3 всей работы.

**Оценка 1** ставится, если обучающийся совсем не выполнил ни одного задания.

### **Критерии оценки выполненного тестового задания**

Результат аттестационного педагогического измерения по профессиональному модулю «Разработка распределенных систем обработки информации» для каждого обучающегося представляет собой сумму зачтенных тестовых заданий по всему тесту. Зачтенное тестовое задание соответствует одному баллу.

Критерием освоения профессионального модуля для обучающегося является количество правильно выполненных заданий теста не менее 70 %.

Для оценки результатов тестирования предусмотрена следующая система оценивания образовательных достижений обучающихся:

за каждый правильный ответ ставится 1 балл;

за неправильный ответ - 0 баллов.

Тестовые оценки можно соотнести с общепринятой пятибалльной системой. Оценивание осуществляется по следующей схеме:

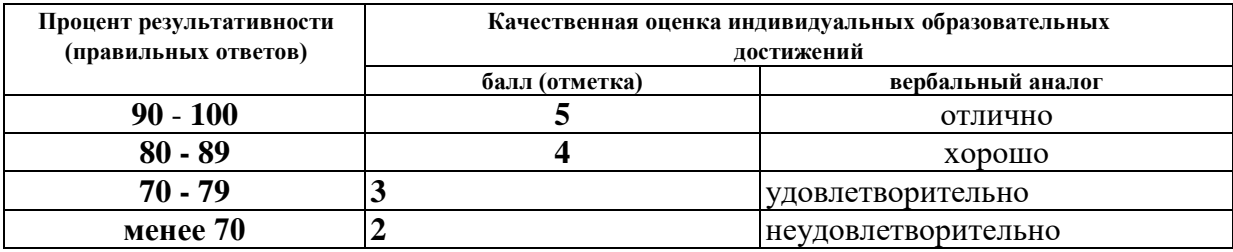

#### **Критерии оценки в ходе дифференцированного зачета**

Ответ оценивается на **«отлично»,** если обучающийся исчерпывающе, последовательно, грамотно и логически стройно излагает материал по вопросам билета, не затрудняется с ответом при видоизменении задания, свободно справляется с решением практических задач и способен обосновать принятые решения, не допускает ошибок.

Ответ оценивается на **«хорошо»,** если обучающийся твердо знает программный материал, грамотно и по существу его излагает, не допускает существенных неточностей при ответах, умеет грамотно применять теоретические знания на практике, а также владеет необходимыми навыками решения практических задач.

Ответ оценивается на **«удовлетворительно»,** если обучающийся освоил только основной материал, однако не знает отдельных деталей, допускает неточности и некорректные формулировки, нарушает последовательность в изложении материала и испытывает затруднения при выполнении практических заданий.

Ответ оценивается на **«неудовлетворительно»,** если обучающийся не раскрыл основное содержание материала, допускает существенные ошибки, с большими затруднениями выполняет практические задания.

### **Критерии оценки в ходе экзамена**

В основе оценки при сдаче экзамена лежит пятибалльная система (5 (отлично), 4 (хорошо), 3 (удовлетворительно), 2 (неудовлетворительно)).

**Ответ оценивается на «отлично»,** если обучающийся исчерпывающе, последовательно, грамотно и логически стройно излагает материал по вопросам билета, не затрудняется с ответом при видоизменении задания, свободно справляется с решением практических задач и способен обосновать принятые решения, не допускает ошибок.

**Ответ оценивается на «хорошо»,** если обучающийся твердо знает программный материал, грамотно и по существу его излагает, не допускает существенных неточностей при ответах, умеет грамотно применять теоретические знания на практике, а также владеет необходимыми навыками решения практических задач.

**Ответ оценивается на «удовлетворительно»,** если обучающийся освоил только основной материал, однако не знает отдельных деталей, допускает неточности и некорректные формулировки, нарушает последовательность в изложении материала и испытывает затруднения при выполнении практических заданий.

**Ответ оценивается на «неудовлетворительно»,** если обучающийся не раскрыл основное содержание материала, допускает существенные ошибки, с большими затруднениями выполняет практические задания.

## **IV. Банк компетентностно-оценочных материалов для оценки усвоения учебной дисциплины по очной форме обучения**

## **МДК 04.01. Интернет-технологии**

# **4.1 ЗАДАНИЯ ДЛЯ ТЕКУЩЕГО КОНТРОЛЯ**

## **4.1.1 ПРАКТИЧЕСКИЕ ЗАНЯТИЕ**

**ПРАКТИЧЕСКОЕ ЗАНЯТИЕ №1** по I разделу тема 1.2.1. (Аудиторная самостоятельная работа).

**Задание:** Кабельное подключение к сети Интернет.

**ПРАКТИЧЕСКОЕ ЗАНЯТИЕ №2** по I разделу тема 1.2.1. (Аудиторная самостоятельная работа).

**Задание:** Беспроводное подключение к сети Интернет.

**ПРАКТИЧЕСКОЕ ЗАНЯТИЕ №3** по I разделу тема 1.2.1. (Аудиторная самостоятельная работа).

**Задание:** Мобильное подключение к сети Интернет.

**ПРАКТИЧЕСКОЕ ЗАНЯТИЕ №4** по I разделу тема 1.2.1. (Аудиторная самостоятельная работа).

**Задание:** Настройка подключения к сети Интернет.

**ПРАКТИЧЕСКОЕ ЗАНЯТИЕ №5** по I разделу тема 1.2.1. (Аудиторная самостоятельная работа).

**Задание:** Web-прокси. Управление доступом к ресурсам сети Интернет.

**ПРАКТИЧЕСКОЕ ЗАНЯТИЕ №6** по I разделу тема 1.2.2. (Аудиторная самостоятельная работа).

**Задание:** Выбор, установка и настройка обозревателей.

**ПРАКТИЧЕСКОЕ ЗАНЯТИЕ №7** по I разделу тема 1.3.1. (Аудиторная самостоятельная работа).

**Задание:** Создание и форматирование Web-страниц.

**ПРАКТИЧЕСКОЕ ЗАНЯТИЕ №8** по I разделу тема 1.3.1. (Аудиторная самостоятельная работа).

**Задание:** Создание Web-страниц со списками.

**ПРАКТИЧЕСКОЕ ЗАНЯТИЕ №9** по I разделу тема 1.3.1. (Аудиторная самостоятельная работа).

**Задание:** Создание Web-страниц с графическими объектами.

**ПРАКТИЧЕСКОЕ ЗАНЯТИЕ №10** по I разделу тема 1.3.1. (Аудиторная самостоятельная работа).

**Задание:** Создание табличных Web-страниц.

**ПРАКТИЧЕСКОЕ ЗАНЯТИЕ №11** по I разделу тема 1.3.1. (Аудиторная самостоятельная работа).

**Задание:** Создание Web-страницы с внутренними гиперссылками.

**ПРАКТИЧЕСКОЕ ЗАНЯТИЕ №12** по I разделу тема 1.3.1. (Аудиторная самостоятельная работа).

**Задание:** Создание Web-сайта с использованием табличной верстки.

**ПРАКТИЧЕСКОЕ ЗАНЯТИЕ №13** по I разделу тема 1.3.2. (Аудиторная самостоятельная работа).

**Задание:** Создание Web-страниц с использованием глобальных и внутренних стилей.

**ПРАКТИЧЕСКОЕ ЗАНЯТИЕ №14** по I разделу тема 1.3.2. (Аудиторная самостоятельная работа).

**Задание:** Создание Web-страниц с использованием связных таблиц стилей.

**ПРАКТИЧЕСКОЕ ЗАНЯТИЕ №15** по I разделу тема 1.3.2. (Аудиторная самостоятельная работа).

**Задание:** Создание Web-страниц с использованием CSS.

**ПРАКТИЧЕСКОЕ ЗАНЯТИЕ №16** по I разделу тема 1.3.3. (Аудиторная самостоятельная работа).

**Задание:** Создание Web-страниц методом фреймов.

**ПРАКТИЧЕСКОЕ ЗАНЯТИЕ №17** по I разделу тема 1.3.3. (Аудиторная самостоятельная работа).

**Задание:** Создание Web-страниц с использованием карт-изображений.

**ПРАКТИЧЕСКОЕ ЗАНЯТИЕ №18** по I разделу тема 1.3.3. (Аудиторная самостоятельная работа).

**Задание:** Создание Web-страниц методом слоев.

**ПРАКТИЧЕСКОЕ ЗАНЯТИЕ №19** по I разделу тема 1.3.4. (Аудиторная самостоятельная работа).

**Задание:** Разработка Web-страниц с помощью Web-редактора.

**ПРАКТИЧЕСКОЕ ЗАНЯТИЕ №20** по I разделу тема 1.3.4. (Аудиторная самостоятельная работа).

**Задание:** Разработка Web-узла с помощью Web-редактора.

**ПРАКТИЧЕСКОЕ ЗАНЯТИЕ №21** по I разделу тема 1.4.1. (Аудиторная самостоятельная работа).

**Задание:** Публикация сайтов на Web-сервере.

**ПРАКТИЧЕСКОЕ ЗАНЯТИЕ №22** по I разделу тема 1.4.1. (Аудиторная самостоятельная работа).

**Задание:** Публикация сайтов в сети Интернет.

**ПРАКТИЧЕСКОЕ ЗАНЯТИЕ №23** по I разделу тема 1.4.2. (Аудиторная самостоятельная работа).

**Задание:** Создание сайта средствами СУС.

**ПРАКТИЧЕСКОЕ ЗАНЯТИЕ №24** по I разделу тема 1.4.2. (Аудиторная самостоятельная работа).

**Задание:** Администрирование сайта средствами СУС.

## **4.1.2. ТЕСТОВЫЕ ЗАДАНИЯ**

**ТЕСТОВОЕ ЗАДАНИЕ** №**1** по I разделу тема 1.1.1 (Аудиторная самостоятельная работа). **1. Спецификация Банка тестовых заданий** по I разделу тема 1.1.1

**2. Содержание Банка тестовых заданий.** 

**Инструкция:** выбери правильный ответ.

Тема 1.1.1. Организационная структура сети Internet

Вопрос №1. История развития сети Интернет. Назовите первую глобальную сеть.

+ Arpanet - Internet - Cernet - Telenet - NSFnet

Вопрос №2. История развития сети Интернет. Назовите первую коммерческую сеть

- Arpanet - Internet - Cernet + Telenet - NSFnet

Вопрос №3. История развития сети Интернет. Назовите первую европейскую сеть.

- Arpanet - Internet + Cernet - Telenet - NSFnet

Вопрос №4. История развития сети Интернет. Какая сеть образовалась при слиянии Arpanet и Cernet?

- Usenet + Internet - Telenet - NSFnet - Fidnet

Вопрос №5. История развития сети Интернет. В каком году появилась сеть Интернет?

+ 1989 - 1981 - 1969 - 1991 - 1978 - 1986

Вопрос №6. История развития сети Интернет. Что из перечисленного появилось раньше?

+ электронная почта - WWW - HTML - TCP/IP - WAP

Вопрос №7. История развития сети Интернет. Назовите первый интернет-браузер?

- Internet Explorer - Netscape Navigator + Mosaic - Opera - Google Chrome - Mozilla Firefox

Вопрос № 8. История развития сети Интернет. В каком году служба WWW стала общедоступной?

 $+ 1992 - 1982 - 1972 - 1962$ 

Вопрос №9. История развития сети Интернет. С какого года существует русский Интернет?  $-1985$   $-1995$   $-1999$   $+1993$ 

Вопрос №10. В каком году был создан протокол TCP/IP?

 $+ 1982 - 1959 - 1991 - 1970$ 

Вопрос №11. Базовые протоколы. Стек протоколов TCP/IP. В чем заключается назначение TCP?

+ разбивает данные на пакеты при передаче и соединяет пакеты воедино при приеме

- это система адресации, указывающая, откуда и куда идёт пакет данных

+ это протокол транспортного уровня

+ обеспечивает обнаружение потерянных и искаженных данных

Вопрос №12. Базовые протоколы. Стек протоколов TCP/IP. В чем заключается назначение IP?

+ система адресации, указывающая, откуда и куда идёт пакет данных

- разбивает данные на пакеты при передаче и соединяет пакеты воедино при приеме

+ это протокол сетевого уровня

+ организация маршрутизации

Вопрос №13. В сети Internet используется … маршрутизация данных.

+ пакетная - канальная - файловая - списковая

Вопрос №14. Как называются программно-аппаратные средства переадресации пакетов данных?  $+$  маршрутизаторы - станции - серверы - шлюзы - мосты Вопрос №15. Есть запись 192.168.0.100. Какому типу адресов она соответствует?  $+ IP$  - MAC - DNS - URL Вопрос №16. Какие идентификаторы IP-интерфейса используются в сети Internet?  $+ IPv4 + IPv6 - IPv2 - IPv8$ Вопрос №17. Базовые протоколы. К какому уровню относятся протоколы HTTP, TELNET, FTP, DNS? - сетевому - транспортному + уровню приложений - физическому - канальному Вопрос №18. Базовые протоколы. Какие транспортные протоколы используются для приложений реального времени?  $+$  RTP  $-$  TCP  $-$  UDP  $+$  RTCP Вопрос №19. Базовые протоколы. Какой из протоколов сетевого уровня позволяет передавать сообщения об ошибке или проверочные сообщения? + ICMP (Internet Control Message Protocol) - IGMP (Internet Group Management Protocol) - RSVP (Resource Reservation Protocol) - ARP (Address Resolution Protocol) Вопрос №20. Базовые протоколы. Какой из протоколов сетевого уровня позволяет организовать многоадресную рассылку средствами IP? - ICMP (Internet Control Message Protocol) + IGMP (Internet Group Management Protocol) - RSVP (Resource Reservation Protocol) - ARP (Address Resolution Protocol) Вопрос №21. Базовые протоколы. Какой из протоколов сетевого уровня предназначен для преобразования IP-адресов в адреса канального уровня? - ICMP (Internet Control Message Protocol) - IGMP (Internet Group Management Protocol) - RSVP (Resource Reservation Protocol) + ARP (Address Resolution Protocol) Вопрос №22. Сетевая модель OSI. Какой из уровней отвечает за правила соединения линий связи между собой и правила кодирования сигналов? + Физический - Канальный - Сетевой - Транспортный - Сеансовый - Представительский - Прикладной Вопрос №23. Сетевая модель OSI. Какой из уровней проверяет занятость среды передачи и обнаруживает и корректирует ошибки? - Физический + Канальный - Сетевой - Транспортный - Сеансовый - Представительский - Прикладной Вопрос №24. Сетевая модель OSI. Какой из уровней отвечает за маршрутизацию данных в компьютерных сетях? - Физический - Канальный - + Сетевой - Транспортный - Сеансовый - Представительский - Прикладной

Вопрос №25. Сетевая модель OSI. Какой из уровней отвечает за разбиение данных на пакеты

и обеспечивает обнаружение потерянных и искаженных данных? - Физический - Канальный - Сетевой + Транспортный - Сеансовый - Представительский - Прикладной Вопрос №26. Сетевая модель OSI. Какой из уровней обеспечивает диалог между компьютерами, определяя какой из них передает, а какой - принимает данные? - Физический - Канальный - Сетевой - Транспортный + Сеансовый - Представительский - Прикладной Вопрос №27. Сетевая модель OSI. Какой из уровней обеспечивает преобразование данных для использования их в различных системах? - Физический - Канальный - Сетевой - Транспортный - Сеансовый + Представительский - Прикладной Вопрос №28. Сетевая модель OSI. Какой из уровней обеспечивает взаимодействие различных компьютерных программ с сетью? - Физический - Канальный - Сетевой - Транспортный - Сеансовый - Представительский + Прикладной **3.Таблица форм тестовых заданий**

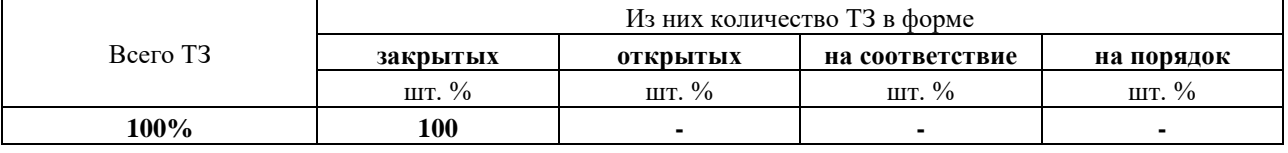

## **4. Таблица ответов к тестовым заданиям**

Правильные ответы отмечены знаком **«+»**, неправильные – знаком **«-».**

**ТЕСТОВОЕ ЗАДАНИЕ** №**2** по I разделу тема 1.1.2 (Аудиторная самостоятельная работа).

**1. Спецификация Банка тестовых заданий** по I разделу тема 1.1.2

## **2. Содержание Банка тестовых заданий.**

Инструкция: выбери правильный ответ.

Тема 1.1.2. Основные службы сети Internet.

Вопрос №1. Какое название имеет служба соответствия числовых IP-адресов символьным именам машин?

+ DNS - URI - FTP - WWW - FTP - TELNET Вопрос №2. Служба DNS. Что такое www.kru.ru?

- домен первого уровня - домен второго уровня  $+$  домен третьего уровня

Вопрос №3. Служба DNS. Какие из следующих утверждений верные?

+ любая организация или физическое лицо может получить свой собственный домен второго уровня

 $+$  файл соответствия числовых IP-адресов символьным именам машин имеет название hosts

- .com – это домен третьего уровня для коммерческих организаций

- .рф - это региональный домен Российской Федерации второго уровня

Вопрос №4. Перечислите составные части универсального идентификатора ресурсов (URI).

+ URL + URN - URS - URM - URA - URC

Вопрос №5. URL идентифицирует ресурс по …

 $+$  способу доступа к нему - по его названию

- по его размеру и наши - по рейтингу в поисковых системах

Вопрос №6. Какая схема URL применяется в документах WWW?

+ HTTP - FTP - MAILTO - NEWS - NNTP - TELNET Вопрос №7. Какая схема URL позволяет адресовать файловые архивы? - HTTP + FTP - MAILTO - NEWS - NNTP - TELNET Вопрос №8. Какая схема URL предназначена для отправки почты? - HTTP - FTP + MAILTO - NEWS - NNTP - TELNET Вопрос №9. Какие схемы URL используются в системе Usenet?  $-FTP$  -  $MALTO$  +  $NEWS$  +  $NNTP$  -  $TELNET$ Вопрос №10. Какая схема URL позволяет осуществлять доступ к ресурсу в режиме удаленного терминала? - HTTP - FTP - MAILTO - NEWS - NNTP + TELNET Вопрос № 11. Основные службы Интернет. Какая из служб Интернета предназначена для обмена гипертекстовой информацией? + WWW - электронная почта - FTP - TELNET - SSH Вопрос №12. Основные службы Интернет. Какая из служб Интернета предназначена для эмуляции удаленного терминала? - WWW - электронная почта  $-FTP + TELNET$  - SSH Вопрос №13. Основные службы Интернет. Какая из служб Интернета обеспечивает безопасное соединение, путем шифрования передаваемой информации? - WWW - электронная почта  $-FTP$  - TELNET  $+$  SSH Вопрос №14. Основные службы Интернет. Какая из служб Интернета предназначена для обмена файлами? - WWW - электронная почта  $+ FTP$  - TELNET - SSH Вопрос №15. Основные службы Интернет. Что выступает в качестве клиента службы WWW? + программа-браузер - ЭВМ пользователя - сам пользователь - модем Вопрос №16. Основные службы Интернет. Какой из стандартов WWW создан для взаимодействия HTTP сервера c другими программами, установленными на сервере? + CGI (Common Gateway Interface) - универсальный интерфейс шлюзов - URL (Universal Resource Locator) - универсальный способ адресации ресурсов в сети - HTML (HyperText Markup Lan-guage) - язык гипертекстовой разметки документов Вопрос №17. Служба WWW. Какие из следующих утверждений верные? - Протокол HTTP - это протокол службы FTP + Протокол HTTP - это протокол высокого уровня + Протокол HTTP - это протокол уровня приложений - Протокол HTTP предназначен для получения почтовых сообщений + Протокол HTTP предназначен для передачи Web-страниц Вопрос №18. Служба WWW. Какие коды возврата обозначают ошибку клиента?  $- 1xx$   $- 2xx$   $- 3xx$   $+ 4xx$   $- 5xx$ Вопрос №19. Служба WWW. Какие коды возврата обозначают ошибку сервера?  $- 1xx$   $- 2xx$   $- 3xx$   $- 4xx$   $+ 5xx$ Вопрос №20. Электронная почта. Что выступает в качестве клиента службы электронной почты?  $+$  почтовая программа - ЭВМ пользователя - сам пользователь - модем - почтовый ящик пользователя Вопрос №21. Электронная почта. Какой из протоколов используется для отправки почты?

 $+$  SMTP  $-$  POP3  $-$  IMAP4  $-$  ICMP Вопрос №22. Электронная почта. Какой из протоколов используется для приема почты?  $-$  SMTP  $+$  POP3  $-$  IMAP4  $-$  ICMP Вопрос №23. Электронная почта. Какой из протоколов позволяет клиентам получать доступ и манипулировать сообщениями электронной почты на сервере?  $-$  SMTP  $-$  POP3  $+$  IMAP4  $-$  ICMP Вопрос №24. Электронная почта. Какое название имеет почтовый сервер для временного хранения сообщений в случае недоступности основного сервера? + резервный - вспомогательный - вторичный - запасной Вопрос № 25. Какой порт имеет по умолчанию протокол SMTP?  $+25$  - 110 - 143 - 23 - 22 - 80 Вопрос №26. Какой порт имеет по умолчанию протокол POP3?  $-25$   $+110$   $-143$   $-23$   $-22$   $-80$ Вопрос №27. Какой порт имеет по умолчанию протокол IMAP4?  $-25$   $-110$   $+143$   $-23$   $-22$   $-80$ Вопрос №28. Какой порт имеет по умолчанию протокол Telnet?  $-25$   $-110$   $-143$   $+23$   $-22$   $-80$ Вопрос №29. Какой порт имеет по умолчанию протокол SSH?  $-25$   $-110$   $-143$   $-23$   $+22$   $-80$ Вопрос №30. Какой порт имеет по умолчанию протокол HTTP?  $-25$   $-110$   $-143$   $-23$   $-22$   $+80$ **3.Таблица форм тестовых заданий**

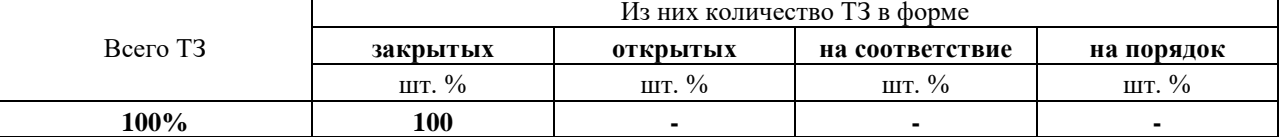

### **4. Таблица ответов к тестовым заданиям**

Правильные ответы отмечены знаком **«+»**, неправильные – знаком **«-».**

**ТЕСТОВОЕ ЗАДАНИЕ** №**3** по I разделу тема 1.1.3 (Аудиторная самостоятельная работа). **1. Спецификация Банка тестовых заданий** по I разделу тема 1.1.3

## **2. Содержание Банка тестовых заданий.**

**Инструкция**: выбери правильный ответ.

Тема 1.1.3. Дополнительные службы сети Internet.

Вопрос №1. В каких службах используются MIME?

 $+$  WWW - Telnet - SSH - FTP + Электронная почта

Вопрос №2. Какой тип MIME представляет данные какого-нибудь приложения?

- AUDIO - VIDEO + APPLICATION

- MULTIPART - TEXT - IMAGE

Вопрос №3. Что такое MIME?

- Многофункциональные типы данных Интернета

- Главные типы данных Интернета

- Вложение данных в почтовое сообщение

+ Многоцелевые расширения почтового стандарта

Вопрос №4. Что из перечисленного является серверным интерпретатором?

 $+$  PHP  $+$  ASP  $-$  FTP  $-$  SSH  $+$  CGI  $+$  SSI

Вопрос №5. Серверный интерпретатор - это ...

+ стандарт для обмена данными между сервером и прикладной программой, которая запускается из-под сервера

- программно-аппаратный комплекс переадресации пакетов данных

- стандарт для управления оборудованием разных производителей

- стандартный протокол для загрузки бездисковых машин

Вопрос №6. Что предсавляет собой протокол ICMP?

+ протокол управляющих сообщений.

- протокол управления оборудованием разных производителей

- протокол для загрузки бездисковых машин

- протокол для выдачи IP-адресов бездисковым машинам

Вопрос №7. Что представляет собой протокол SNMP?

- протокол управляющих сообщений.

+ протокол управления оборудованием разных производителей

- протокол для загрузки бездисковых машин

- протокол для выдачи IP-адресов бездисковым машинам

Вопрос №8. Что представляет собой протокол BOOTP?

- протокол управляющих сообщений.

- протокол управления оборудованием разных производителей

+ протокол для загрузки бездисковых машин

- протокол для выдачи IP-адресов бездисковым машинам

Вопрос №9. Что представляет собой протокол DHCP?

- протокол управляющих сообщений.

- протокол управления оборудованием разных производителей

- протокол для загрузки бездисковых машин

+ протокол для выдачи IP-адресов бездисковым машинам

Вопрос №10. Выберите языки для написания скриптов.

 $-$  SSH  $-$  FTP  $-$  CGI  $-$  SSI  $+$  ASP  $+$  PHP

Вопрос №11. Какая организация (регистратура) осуществляет контроль за распределением всего пространства Internet-адресов, включая IP-адреса?

- Local Internet Registries - Internet Service Provider

- Regional Internet Registry + Internet Assigned Numbers Authority

Вопрос №12. Назовите внутренний протокол маршрутизации в автономных системах.

+ Interior Gateway Protocol – IGP - External Gateway Protocol - EGP

Вопрос №13. С помощью какой службы можно получить дополнительную информацию о доменных именах и сетях?

 $-Ping$  - Nets + Whois - News - Inames

Вопрос №14. Как называется вид маршрутизации, при которой маршрутизаторы сами обмениваются маршрутной информацией?

- операционная пассивная + динамическая - динамичная

- активная - оперативная

Вопрос №15. Как называется резидентно загруженная программа на сервере, которая изменяет таблицы маршрутизации на основе информации, полученной от соседних маршрутизаторов?

- домен - деном - димон + демон
# **3.Таблица форм тестовых заданий**

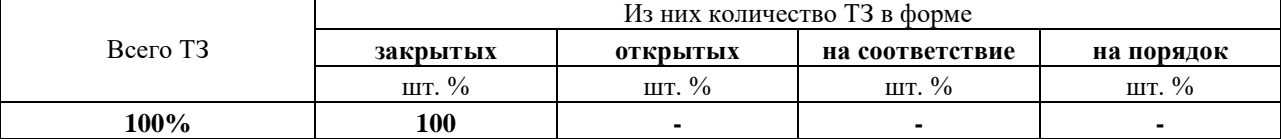

#### **4. Таблица ответов к тестовым заданиям**

Правильные ответы отмечены знаком **«+»**, неправильные – знаком **«-».**

**ТЕСТОВОЕ ЗАДАНИЕ** №**4** по I разделу тема 1.2.1 (Аудиторная самостоятельная работа).

**1. Спецификация Банка тестовых заданий** по I разделу тема 1.2.1.

# **2. Содержание Банка тестовых заданий.**

**Инструкция**: выбери правильный ответ.

Тема 1.2.1. Подключение к сети Internet.

Вопрос №1. Какой из перечисленных способов подключения к Интернет обладает наибольшей пропускной способностью?

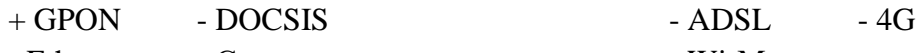

- Ethernet - Спутниковое соединение - Wi-Max

Вопрос №2. Какой из перечисленных способов подключения к Интернет использует телефонную линию (телефонный кабель) для передачи данных?

- $-$  GPON  $-$  DOCSIS  $+$  ADSL  $-$  4G
- $-$  Ethernet Спутниковое соединение Wi-Max

Вопрос №3. В каком из перечисленных способов подключения к Интернет используется кабель "витая пара" для выделенного подключения к провайдеру?

- GPON DOCSIS ADSL 4G
- $+$  Ethernet Спутниковое соединение Wi-Max

Вопрос №4. В каком из перечисленных способов подключения к Интернет используется телевизионный коаксиальный кабель для выделенного подключения к провайдеру?

- $-$  GPON  $+$  DOCSIS  $-$  ADSL  $-$  4G
- Ethernet Спутниковое соединение Wi-Max

Вопрос №5. В каком из перечисленных способов подключения к Интернет используется оптоволоконный кабель для выделенного подключения к провайдеру?

 $+$  GPON - DOCSIS - ADSL  $-$  4G - Ethernet - Спутниковое соединение - Wi-Max

Вопрос №6. Перечислите проводные технологии подключения к Интернет?

- $+$  GPON  $+$  DOCSIS  $+$  ADSL  $-$  4G
- $+$  Ethernet Спутниковое соединение Wi-Max

Вопрос №7. Перечислите беспроводные технологии подключения к Интернет?

- $-$  GPON  $-$  DOCSIS  $-$  ADSL  $+$  4G
- Ethernet  $+$  Спутниковое соединение  $+$  Wi-Max

# **3.Таблица форм тестовых заданий**

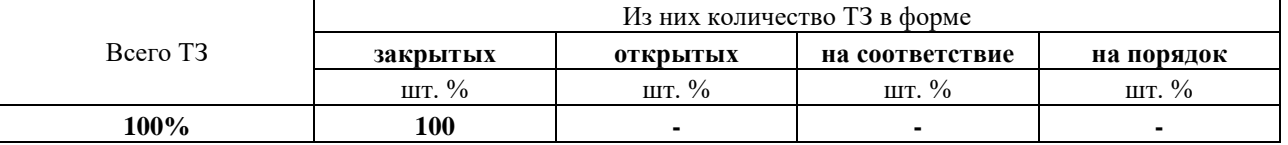

# **4. Таблица ответов к тестовым заданиям**

Правильные ответы отмечены знаком **«+»**, неправильные – знаком **«-».**

**ТЕСТОВОЕ ЗАДАНИЕ** №**5** по I разделу тема 1.3.1 (Аудиторная самостоятельная работа).

**1. Спецификация Банка тестовых заданий** по I разделу тема 1.3.1

### **2. Содержание Банка тестовых заданий.**

Инструкция: выбери правильный ответ. Тема 1.3.1. Основы HTML. Вопрос №1. Что означает и как переводится аббревиатура HTML? + Hypertext Markup Language - Hypertext Manual Language  $-Hyp$ ertext Mainskript Language  $+ A$ зык разметки гипертекста - Язык описания тегов Гипертекстовый формальный язык Вопрос №2. Какой из заголовков меньше? - H1 + H6 - H8 - H0 - H7 - H5 Вопрос №3. Какой тег используется для описания курсивного текста? - <B>...</B> + <I>...</I> - <U>...</U> - <S>...</S> Вопрос №4. Какой тег используется для описания подчеркнутого текста?  $-\langle B \rangle ... \langle B \rangle$   $-\langle D ... \langle I \rangle$   $+ \langle U \rangle ... \langle U \rangle$   $-\langle S \rangle ... \langle S \rangle$ Вопрос №5. Какой тег используется для описания полужирного текста?  $+ **B** > ... < **B** > ... < **C** > ... < **D** - **C** > ... < **D** - **C** > ... < **D** - **C** > ... < **D** > ... < **D** > ... < **D** > ... < **D** > ... < **D** > ... < **D** > ... < **D** > ... < **D** > ... < **D** > ... < **D** > ... < **D** > ... < **D** > ... < **D** > ... < **D** > ... < **D** > ... < **D** > ... <$ Вопрос №6. Какой тег используется для форматирования отдельных элементов текста? + <FONT> - <TYPE> - <FACE> - <TEXT> - <DIV> - <FORM> Вопрос №7. Align – это…  $+$  Параметр - Тег - Значение параметра Вопрос №8. Center - это ... - Параметр  $+$  Тег  $+$  Значение параметра Вопрос №9. Title - это ...  $+$  Параметр  $+$  Тег - Значение параметра Вопрос №10. Для заливки всей страницы однородным цветом используется тег… + <br/>body bgcolor> - <br/> <br/> <br/> - <br/> <br/>body background> - <br/> <br/> <br/> - <br/> <br/>bgcolor> - <br/>background> - <br/> <br/> - <br/> <br/>background color> Вопрос №11. Для задания фонового рисунка для всей страницы используется тег… - <br/>body bgcolor=файл> + <br/>body background=файл> - <br/> <br/>bgcolor=файл> - <br />background=файл> - <br />background color=файл> Вопрос №12. Тег <UL> используется для ...  $+$  создания маркированного списка - создания нумерованного списка - создания списка определений - создания элемента списка Вопрос №13. Тег <OL> используется для ...  $-$  создания маркированного списка  $+$  создания нумерованного списка - создания списка определений - создания элемента списка Вопрос №14. Какой тег используется для обозначения элемента списка? + <LI> - <IL> - <L1> - <L> - <LS> Вопрос №15. В каких единицах можно измерять размеры встроенных объектов (рисунки и таблицы)?  $+$  в пикселях  $+$  в % от исходного (максимального) - в сантиметрах - в миллиметрах - в дюймах Вопрос №16. Тег <IMG>. Назовите назначение параметра Align.

 $+$  Выравнивание рисунка  $+$  Обтекание рисунка текстом

- Размер рисунка - Поворот рисунка

Вопрос №17. Тег <IMG>. Какие из следующих утверждений верные?

+ Если страница и рисунок хранятся в одной папке, то после команды SRC= можно сразу писать имя графического файла

+ Обязательно писать расширение графического файла

- В документ можно вставлять рисунки любого формата

- У рисунка нельзя изменять размеры

- Рисунок не может иметь рамки

Вопрос №18. Какой тег используется для рисования горизонтальной линии?

+ <HR> - <BR> - <HL> - <TR> - <TD> - <TL>

Вопрос №19. Какие параметры можно применить для тега <HR>?

+ Align - Height + Width + Size + Color - Border

Вопрос №20. Тег для создания бегущей строки – это…

+ <Marquee> - <Marique> - <Marguee> - <Marigue>

Вопрос №21. Работа с таблицами. Какие из следующих утверждений верные?

- Толщину рамки можно изменять у любой ячейки

- При использовании параметров Colspan и Rowspan обязательно описывать все ячейки таблицы

+ Можно производить вертикальное и горизонтальное объединение ячеек

+ Цвет заливки можно изменять у любой ячейки

+ У каждой ячейки можно изменить цвет рамки

Вопрос №22. Работа с таблицами. Какой параметр тега <Table> отвечает за расстояние между ячейками?

+ Cellspacing - Cellpadding - Cellheight - Cellwidth

Вопрос №23. Работа с таблицами. Какой параметр тега <Table> отвечает за отступ от рамки до содержимого ячейки?

- Cellspacing  $+$  Cellpadding  $-$  Cellheight  $-$  Cellwidth

Вопрос №24. Тег <TD> используется для ...

 $+$  создания одной ячейки таблицы  $-$  создания одной строки таблицы

- создания одного столбца таблицы - создания всей таблицы

Вопрос №25. Какой тег используется для создания одной строки таблицы?

 $-FD + TR - TH - BR - HR$ 

Вопрос №26. Работа с таблицами. Внутри какого тега описываются параметры объединения ячеек?

 $+ TD$  - TR - TH - BR - HR

Вопрос №27. Работа с таблицами. Для чего предназначен параметр Rowspan?

+ вертикальное объединение ячеек

- горизонтальное объединение ячеек

- выравнивание содержимого ячейки по вертикали

- выравнивание содержимого ячейки по горизонтали

Вопрос №28. Работа с таблицами. Для чего предназначен параметр Valign?

- вертикальное объединение ячеек

- горизонтальное объединение ячеек

+ выравнивание содержимого ячейки по вертикали

- выравнивание содержимого ячейки по горизонтали

### - вертикальный отступ от рамки до содержимого

### **3.Таблица форм тестовых заданий**

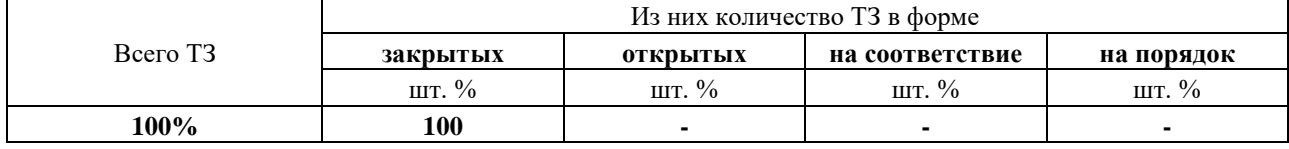

### **4. Таблица ответов к тестовым заданиям**

Правильные ответы отмечены знаком **«+»**, неправильные – знаком **«-».**

**ТЕСТОВОЕ ЗАДАНИЕ** №**6** по I разделу тема 1.3.2 (Аудиторная самостоятельная работа).

1. Спецификация Банка тестовых заданий по I разделу тема 1.3.2.

2. Содержание Банка тестовых заданий.

Инструкция: выбери правильный ответ.

Тема 1.3.2. Каскадные таблицы стилей (CSS).

Вопрос №1. Таблицы связанных стилей предполагают ...

+ хранение стилей в отдельном файле

- описание стилей в заголовке Web-страницы

- описание стиля для отдельного тега в теле страницы

Вопрос №2. Таблицы глобальных стилей предполагают ...

- хранение стилей в отдельном файле

+ описание стилей в заголовке Web-страницы

- описание стиля для отдельного тега в теле страницы

Вопрос №3. Внутренние стили предполагают ...

- хранение стилей в отдельном файле

- описание стилей в заголовке Web-страницы

+ описание стиля для отдельного тега в теле страницы

Вопрос №4. Какой текст записывается внутри заголовка страницы для подключения к ней файла со стилями?

+ <link rel="stylesheet" type="text/css" href=имя.css>

- <link type="text/css" rel="stylesheet" href=имя.css>

- <link href=имя.css rel="stylesheet" type="text/css" >

- <link rel="stylesheet" href=имя.css type="text/css">

Вопрос №5. Параметр Font-family отвечает за ...

+ выбор шрифта - толщину символов - начертание символов

- размер символов - стиль подчеркивания

Вопрос №6. Какой текстовый параметр отвечает за толщину символов?

- font-family - font-style - font-variant

 $+$  font-weight  $-$  font-size

Вопрос №7. Какими способами можно задать самый жирный шрифт?

+ bolder - 9 - 10 - bold - 100 + 900

Вопрос №8. Какой текстовый параметр отвечает за размер символов?

- font-family - font-style - font-variant

 $-$  font-weight  $+$  font-size

Вопрос №9. Параметр Line-height отвечает за ...

- + междустрочный интервал  $-$  вид подчеркивания
- работу со строчными и прописными буквами выравнивание текста

- отступ первой строки

Вопрос №10. Какой текстовый параметр отвечает за вид подчеркивания текста?

- line-height + text-decoration - text-transform

- text-align - text-indent

Вопрос №11. Параметр text-transform отвечает за ...

- междустрочный интервал - вид подчеркивания  $+$  работу со строчными и прописными буквами - выравнивание текста

- отступ первой строки

Вопрос №12. Параметр text-indent отвечает за ...

- междустрочный интервал вид подчеркивания
- работу со строчными и прописными буквами выравнивание текста
- + отступ первой строки

Вопрос №13. Параметр Background-attachment описывает ...

- повторяемость фонового рисунка  $+$  прокручиваемость фонового рисунка

- начальное положение фонового рисунка

Вопрос №14. Какой параметр определяет стиль для ссылки при наведении на неё?

 $-A:\text{link}$  - A:visited - A:active + A:hover

Вопрос №15. Какие значения параметра List-Style определяют стили маркированного списка?

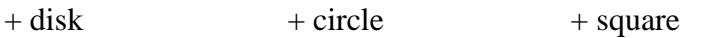

+ decimal - lower-roman - upper-alpha

Вопрос №16. Какой параметр определяет вид рамки?

- padding - border-width - border-color + border-style

Вопрос №17. Если требуется изменить стиль только одного абзаца, то используют …

- Таблицы связанных стилей Таблицы глобальных стилей
- + Внутренние стили

# **3.Таблица форм тестовых заданий**

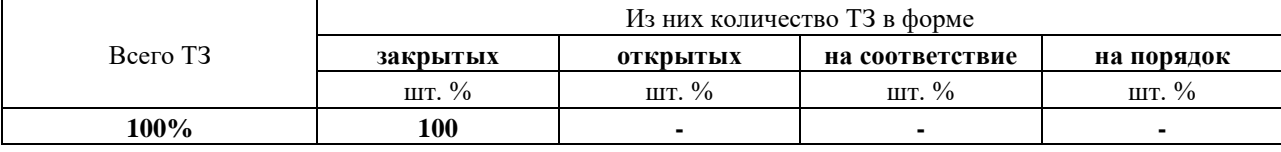

**4. Таблица ответов к тестовым заданиям**

Правильные ответы отмечены знаком **«+»**, неправильные – знаком **«-».**

**ТЕСТОВОЕ ЗАДАНИЕ** №**7** по I разделу тема 1.3.3 (Аудиторная самостоятельная работа).

**1. Спецификация Банка тестовых заданий** по I разделу тема 1.3.3.

# **2. Содержание Банка тестовых заданий.**

**Инструкция**: выбери правильный ответ.

Тема 1.3.3. Дополнительные способы верстки Web-страниц.

Вопрос №1. Какой тег используется для музыкального сопровождения страниц?

- + BGSOUND BACKGROUND-SOUND SOUND
- BGMUSIC BACKGROUND-MUSIC MUSIC

Вопрос №2. Какое назначение выполняют карты-изображения?

+ позволяют привязывать ссылки к разным частям изображения

- позволяют создавать страницы, состоящие из нескольких частей

- позволяют размещать на странице различные объекты с точностью до пикселя

Вопрос №3. Какое назначение выполняют фреймы?

- позволяют привязывать ссылки к разным частям изображения

+ позволяют размещать на одной странице несколько отдельных документов в смежные области

- позволяют размещать на странице различные объекты с точностью до пикселя

Вопрос №4. Какое назначение выполняют слои?

- позволяют привязывать ссылки к разным частям изображения

- позволяют размещать на одной странице несколько отдельных документов в смежные области

+ позволяют размещать на странице различные объекты с точностью до пикселя

Вопрос №5. С помощью какого тега пользователь может вставить на страницу картуизображение?

 $+$  IMG  $-$  HREF  $-$  MAP  $-$  AREA Вопрос №6. Какой параметр указывает браузеру, что картинка является картой-

изображением? + USEMAP - ISMAP - MAP - IMG - AREA

Вопрос №7. Какой тег используется для описания всей карты-изображения?

 $-$  USEMAP  $-$  ISMAP  $+$  MAP  $-$  IMG  $-$  AREA

Вопрос №8. Какой тег используется непосредственно для задания активных областей картыизображения?

 $-$  USEMAP  $-$  ISMAP  $-$  MAP  $-$  IMG  $+$  AREA

Вопрос №9. Какие параметры имеет тег AREA?

 $+$  shape  $+$  alt  $+$  coords  $+$  href - height - weight

Вопрос №10. Какие значения может принимать параметр Shape тега AREA?

 $+$  circle  $+$  rect  $+$  poly  $-$  line  $-$  alt  $-$  point

Вопрос №11. С помощью какого тега-контейнера описывается структура расположения фреймов на странице?

+ frameset - frame - framecols - framerows

Вопрос №12. Какой параметр отвечает за вертикальное деление страницы при создании фреймов?

- cols + rows - span - div - colspan - rowspan

Вопрос №13. С помощью какого тега описывается содержимое фреймов на странице?

- frameset + frame - framecols - framerows

Вопрос №14. Какой тег используется для задания слоя?

+ div - span - float - position

Вопрос №15. Какие параметры отвечают за позиционирование слоя?

 $+$  position  $+$  left  $+$  top  $+$  z-index - width  $-$  padding

Вопрос №16. Какой параметр управляет порядком слоев? - position - left - top + z-index - width - padding

Вопрос №17. Какие из следующих утверждений верные?

- слои нельзя накладывать друг на друга

+ слои можно описывать с помощью стилей

+ слои можно размещать с точностью до пиксела

- слои в браузере отображаются медленнее, чем таблицы

Вопрос №18. Как называется эффект смены одного изображения другим при наведении

указателя мышки?

+ перекатывание + Rollover - OnMouseOver - OnMouseOut - наложение Вопрос №19. Эффект перекатывания. Какое событие отвечает за смену одного изображения другим при наведении на него указателя мышки?

+ OnMouseOver - OnMouseOut - Rollover - OnMouseHover

Вопрос №20. Перечислите основные способы (методы) верстки Web-страниц.

 $+$ линейный метод  $+$  табличный метод  $+$  фреймы

 $+$  карты-изображения  $+$  слои  $-$  древовидный метод

- циклический метод - метод стилей

Вопрос №21. Перечислите основные механизмы организации навигации по сайту.

+ древовидный + циклический - линейный - круговой - замкнутый

Вопрос №22. Какой механизм навигации обеспечивает доступ с любой страницы сайта на любую другую?

- древовидный + циклический - линейный

Вопрос №23. Какой механизм навигации обеспечивает последовательный переход со стартовой страницы "вглубь" сайта?

+ древовидный - циклический - линейный

Вопрос №24. Требования к разработке Web-узла. Какие из следующих утверждений верные?

+ Каждая страница сайта должна иметь структурированный заголовок

+ Имена файлам сайта рекомендуется давать на английском языке

+ Оформление сайта должно быть максимально вынесено в файлы со стилями

- Все рисунки сайта обязательно должны храниться в одной общей папке

- Все страницы сайта обязательно должны храниться в одной общей папке

Вопрос №25. Какие гиперссылки обеспечивают наиболее быстрый переход по сайту?

+ текстовые - графические - в виде ячейки таблицы

Вопрос №26. Какие из следующих утверждений верные?

+ все ссылки-рисунки должны иметь альтернативный текст

- при использовании фреймов поисковыми системами индексируетя только стартовая страница

- циклический метод навигации обеспечивает последовательный переход со стартовой страницы "вглубь" сайта

- карта-сайта и файловая структура сайта - это одно и то же

+ для локальной публикации сайта требуется IIS

# **3.Таблица форм тестовых заданий**

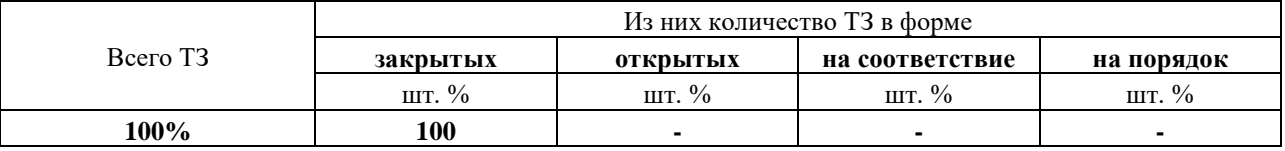

# **4. Таблица ответов к тестовым заданиям**

Правильные ответы отмечены знаком **«+»**, неправильные – знаком **«-».**

# **4.1.3. ПРОЕКТ**

В форме курсового проекта.

К разделу 1 тема 1.5.1. Курсовое проектирование.

Тема: Разработка Web-сайта в заданной предметной области (по вариантам).

- 1. Суда технического флота.
- 2. Пассажирские суда.
- 3. Грузовые суда.
- 4. Прогулочные суда и яхты.
- 5. Речная и морская символика.
- 6. История развития флота в России.
- 7. Речной вокзал (пассажирские грузоперевозки).
- 8. Речной порт (грузовые перевозки).
- 9. Речной туризм (круизы, рафтинг и т.п.).
- 10. Речные порты России.
- 11. Подводный флот России (обзор).
- 12. Парусный флот России (обзор).
- 13. Военный флот России (обзор).
- 14. Адмирал флота Кузнецов.
- 15. Министр речного флота Шашков.
- 16. Шлюпочные похолы КРУ.
- 17. Охрана труда на судах речного флота.
- 18. Навигационная картография.
- 19. Гидротехнические сооружения России (обзор).
- 20. Судоходные каналы России.
- 21. Шлюзованные системы России.
- 22. Судоподъемники.
- 23. ССРЗ России (обзор).
- 24. Лимендский ССРЗ.
- 25. Спартакиада Северного региона.

Допускается «открытая» тематика курсового проекта (по выбору собучающегося).

# 4.2. ЗАДАНИЯ ДЛЯ ПРОМЕЖУТОЧНОЙ АТТЕСТАЦИИ

# **TEPEYEHL**

# вопросов для подготовки к дифференцированному зачету по МДК 04.01 Интернет-технологии лля обучающихся по специальности 09.02.04 Информационные системы (по отраслям)  $(4$  kypc $)$

- 1. История развития сети интернет.
- 2. Принципы построения и структура Интернет. ТСР/IР.
- 3. Служба DNS. Универсальный идентификатор ресурсов URI.
- 4. Служба WWW. Протокол НТТР.
- 5. Электронная почта. Протоколы РОРЗ, SMTP, IMAP4.
- 6. Telnet, SSH, FTP: службы и протоколы.
- 7. Типы данных МІМЕ. CGI и серверные интерпретаторы.
- 8. ICMP, SNMP, DHCP, BOOTP: службы, протоколы.
- 9. Регистратуры Internet. Автономные системы. Маршрутизация.
- 10. Кабельное подключение к сети Интернет.
- 11. Беспроводное подключение к сети Интернет.
- 12. Мобильное подключение к сети Интернет.
- 13. Настройка подключения к сети Интернет.
- 14. Web-прокси.Управление доступом к ресурсам сети Интернет.
- 15. Обозреватели Internet: виды, назначение.
- 16. Основы HTML. Структура тегов.Создание и форматирование Web-страниц.
- 17. Основы HTML. Списки: нумерованные, маркированные, списки определений.
- 18. Основы HTML. Работа с графическими объектами.
- 19. Основы HTML. Работа с таблицами.
- 20. Основы HTML. Создание гиперссылок.
- 21. Стили CSS: возможности, виды. Способы добавления стилей. Параметры CSS.
- 22. Фреймы.
- 23. Карты-изображения.
- 24. Позиционирование элементов. Слои.
- 25. Web-редакторы: обзор рынка, приемы работы.
- 26. Публикация сайтов на Web-сервере.
- 27. Публикация сайтов в сети Интернет.
- 28. СУС: виды, назначение, обзор рынка.
- 29. Приемы создания сайта средствами СУС.
- 30. Администрирование сайта средствами СУС.

Промежуточная аттестация состоит из 1 этапа: тестирование.

Тестовое задание для дифференцированного зачета включает в себя все вопросы тестовых заданий № 1-7.

# **МДК 04.02 Распределенные системы обработки информации 4.1 ЗАДАНИЯ ДЛЯ ТЕКУЩЕГО КОНТРОЛЯ**

# **4.1.1 ПРАКТИЧЕСКИЕ ЗАНЯТИЕ**

**ПРАКТИЧЕСКОЕ ЗАНЯТИЕ №25** по II разделу тема 2.1.2. (Аудиторная самостоятельная работа).

**Задание:** Создание HTML-форм.

**ПРАКТИЧЕСКОЕ ЗАНЯТИЕ №26** по II разделу тема 2.1.2. (Аудиторная самостоятельная работа).

**Задание:** Комплексная работа по созданию HTML-форм.

**ПРАКТИЧЕСКОЕ ЗАНЯТИЕ №27** по II разделу тема 2.2.2. (Аудиторная самостоятельная работа).

**Задание:** Создание Java-аплетов.

**ПРАКТИЧЕСКОЕ ЗАНЯТИЕ №28** по II разделу тема 2.3.2. (Аудиторная самостоятельная работа).

**Задание: Основы ASP. Решение задач.**

**ПРАКТИЧЕСКОЕ ЗАНЯТИЕ №29** по II разделу тема 2.3.2. (Аудиторная самостоятельная работа).

**Задание:** Система выписки счета.

**ПРАКТИЧЕСКОЕ ЗАНЯТИЕ №30** по II разделу тема 2.3.2. (Аудиторная самостоятельная работа).

**Задание:** Контрольная работа.

**ПРАКТИЧЕСКОЕ ЗАНЯТИЕ №31** по II разделу тема 2.3.2. (Аудиторная самостоятельная работа).

**Задание:** Вывод информации из БД.

**ПРАКТИЧЕСКОЕ ЗАНЯТИЕ №32** по II разделу тема 2.3.2. (Аудиторная самостоятельная работа).

**Задание:** Построение распределенной АИС.

**ПРАКТИЧЕСКОЕ ЗАНЯТИЕ №33** по II разделу тема 2.3. (Аудиторная самостоятельная работа).

**Задание:** Шкала трудности.

# **4.1.2. ТЕСТОВЫЕ ЗАДАНИЯ**

**ТЕСТОВОЕ ЗАДАНИЕ №1** по II разделу тема 2.1.1.-2.1.2. (Аудиторная самостоятельная работа).

**1. Спецификация Банка тестовых заданий** по II разделу тема 2.1.1.-2.1.2.

# **2. Содержание Банка тестовых заданий**

Инструкция: выбери один или несколько правильных ответов.

1.Какие системы организации распределенной обработки данных существуют?

- + распределенные базы данных
- + системы распределенной обработки данных
- системы разделенной обработки данных
- системы разделения данных
- разделенные базы данных
- многосерверные базы данных
- многоклиентские базы данных

2.Поясните требование гетерогенности системы управления распределенной БД

+ СУБД должна работать с данными, хранящимися в системах с различной архитектурой

- СУБД должна представлять данные так, если бы они были локальными

- СУБД должна работать в условиях разнородных сетей

- СУБД должна обеспечить защиту всей распределенной БД от несанкционированного доступа

3. Последовательность операций над данными, переводящая БД из одного целостного состояния в другое называется …

- + транзакция
- распределенная СУБД
- клиент
- сервер
- распределенной обработкой данных
- триггер
- абстракция

4. Пользователь должен иметь возможность объединять данные из любых баз, даже если они размещены в разных системах. Как называется указанное требование?

- + поддержка распределенных запросов
- поддержка распределенных изменений
- поддержка распределенных транзакций
- поддержка распределенных серверов
- поддержка распределенных клиентов

5. Какие из перечисленных недостатков характерны для архитектуры «файл-сервер»?

- + высокая загрузка сети и машин-клиентов
- + низкий уровень защиты данных
- сложность серверных приложений
- функциональность ограничена набором «хранимых процедур»

6. Какая из перечисленных архитектур является трехзвенной?

- + сервер приложений
- сервер удаленного доступа к данным
- сервер баз данных
- файл-сервер

7. Для какой технологии характерно использование «хранимых процедур»?

- сервер приложений
- + сервер удаленного доступа к данным
- сервер баз данных
- файл-сервер

8. Какие из перечисленных недостатков характерны для архитектуры «сервер баз данных»?

- + децентрализованность функциональной обработки данных
- + потенциальная противоречивость запросов от разных клиентов
- высокая загрузка сети и машин-клиентов
- низкий уровень защиты данных
- сложность серверных приложений

9. Какие пути повышения эффективности и оперативности обработки клиентских запросов существуют?

+ Увеличение операционных ресурсов сервера и увеличение пропускной способности сети

- + Кэширование и совместное использование наиболее часто запрашиваемых процедур
- + Распараллеливание процесса обработки запроса
- Уменьшение количества клиентов
- Централизация ведения бизнес-логики
- Управление транзакциями на сервере
- 10. Какому виду архитектуры сервера БД соответствует схема?
- @1\_1.jpg
- + Один к одному
- Многопотоковая односерверная архитектура
- Мультисерверная архитектура
- Архитектура с параллельной обработкой запроса

11. Какая технология должна поддерживаться процессором для реализации многопотоковой односерверной архитектуры?

- $+$  HyperThreading
- HyperText
- HyperTerminal
- MultiThreading
- MultiTerminal

12. Какому виду архитектуры сервера БД соответствует схема?

@1\_2.jpg

- Один к одному
- Многопотоковая односерверная архитектура
- + Мультисерверная архитектура
- Архитектура с параллельной обработкой запроса
- 13. Какому виду архитектуры сервера БД соответствует схема?
- @1\_3.jpg
- Один к одному
- + Многопотоковая односерверная архитектура
- Мультисерверная архитектура
- Архитектура с параллельной обработкой запроса

14. В архитектуре сервера с параллельной обработкой данных каждый запрос делится на …

- + подзапросы
- потоки
- процессы
- сегменты

15. Какое программное обеспечение выделяют в составе распределенной системы обработки информации?

- + клиентское
- + серверное
- + промежуточное
- системное
- прикладное
- инструментальное
- стандартное

16. Для чего используется ODBC-драйвер?

- + для организации доступа приложений к БД
- для организации доступа клиента к серверу
- для организации правильной работы сети
- для выполнения распределенного запроса
- для выполнения распределенной транзакции

17. Как называется вид доступа к СУБД, с помощью которого клиентское приложение на Java осуществляет доступ к базе данных, независимо от типа СУБД?

- JDO
- $+$  JDBC
- ODBC
- OLE DB
- ADO

18. Как называется вид доступа к СУБД, основанный на использовании ActiveX компонентов?

- ODA
- JDBC
- ODBC
- OLE DB
- $+$  ADO

19. Провайдер данных в технологии OLE DB - это ...

 $+$  сервер

- клиент

- промежуточное ПО

- SQL-выражение

20. Что из перечисленного является недостатками двухзвенной модели "Клиент-сервер" и устраняется в трехзвенной?

+ ограничены возможности масштабирования

+ увеличение обращений к одной БД непомерно увеличивает нагрузку на сервер,

+ молификация логики приложения требует внесения изменений во все экземпляры клиентских приложений

- высокая загрузка сети и машин-клиентов

- низкий уровень защиты данных

21. Для чего предназначен дескриптор </FORM>?

- создание формы

- изменение формы текстового поля

- выравнивание формы

+ показывает окончание формы в документе

22. Где должен располагаться дескриптор <FORM>-</FORM>?

+ между дескрипторами <BODY>-</BODY>

- между дескрипторами <HTML> -</HTML>

- перед дескриптором <HEAD>

- в произвольном месте

23. Как созлать текстовое поле?

 $+$  <INPUT TYPE="TEXT">

 $-$  <INPUT TEXT>

- <TEXT TYPE="INPUT">

- <CREATE TEXTBOX>

- <INSERT TYPE="TEXT">

- <INPUT TYPE="POLE">

24. Как созлать переключателей? + <INPUT TYPE="RADIO">  $-$  <INPUT RADIO>  $-$  <TEXT TYPE="RADIO">  $-$  <CREATE RADIO> - <INSERT TYPE="RADIO"> - <INPUT TYPE="POLE">

25. Как созлать флажок? + <INPUT TYPE="CHECKBOX"> - <INPUT CHECKBOX> - <TEXT TYPE="CHECKBOX"> - <CREATE CHECKBOX> - <INSERT TYPE="CHECKBOX">  $-$  <INPUT TYPE="POLE">

26. Как создать текстовое поле для ввода пароля? + <INPUT TYPE="PASSWORD"> - <INPUT PASSWORD> - <TEXT TYPE="PASSWORD"> - <CREATE PASSWORD> - <INSERT TYPE="PASSWORD">

- <INPUT TYPE="PASSWORDS">

27. Как создать скрытое поле? + <INPUT TYPE="HIDDEN"> - <INPUT HIDDEN> - <TEXT TYPE="HIDDEN"> - <CREATE HIDDEN> - <INSERT TYPE="HIDDEN"> - <INPUT TYPE="POLE">

28. Как создать кнопку для возвращения данных формы в первоначальное значение? - <INPUT TYPE="SUBMIT"> + <INPUT TYPE="RESET"> - <SUBMIT> - <BUTTON TYPE="SUBMIT">  $\langle$ RESET $>$ - <BUTTON TYPE="RESET">

29. Как создать кнопку для отправки данных формы на сервер? + <INPUT TYPE="SUBMIT"> - <INPUT TYPE="RESET"> - <SUBMIT> - <BUTTON TYPE="SUBMIT">  $-$  <RESET> - <BUTTON TYPE="RESET">

30. Как создать кнопку? + <INPUT TYPE="BUTTON"> - <INPUT TYPE="RESET"> + <BUTTON></BUTTON> - <BUTTON TYPE="SUBMIT"> - <RESET> - <BUTTON TYPE="RESET">

31. Возможные значения атрибута type, которые появились в HTML5?

- + color
- + date
- $+$  tel
- + number
- text
- file
- radio
- button

32. Какое событие происходит после щелчка левой клавишей мышки?

+ OnClick

- OnBlur
- OnSelect
- Click
- Select
- Blur
- onkeyup

33. Какое событие происходит после того как пользователь изменит содержимое элемента управления?

- + OnChange
- OnMouseOver
- OnAbort
- Change
- MouseOver
- Abort
- onkeyup

34. Какое событие происходит после того как пользователь прекратит загрузку страницы? - OnChange

- OnMouseOver
- + OnAbort
- Change
- MouseOver
- Abort
- onkeyup

35. Что из перечисленного характерно для кнопки, созданной тегом <INPUT>

+ На кнопке может отображаться только текст

- На кнопке может отбражаться рисунок или таблица

+ Текст на кнопке можно выровнять при помощи пробелов

- Текст на кнопке можно выровнять при помощи параметра align

+ Кнопка может работать в режиме SUBMIT или RESET

36. Какой из вариантов позволит создать кнопку с изображением?

+ <br/>button><img src="/images/umbrella.gif"> Кнопка с рисунком</button>

- <input type="button" img src="/images/umbrella.gif" name="press" value="Кнопка с рисунком">

- <br/>button img src="/images/umbrella.gif">Кнопка с рисунком</button>

- <input type="button"><img src="/images/umbrella.gif" name="press" value="Кнопка с рисунком">

37. Каким образом создать многострочное текстовое поле?

- + <textarea> </textarea>
- <INPUT type="textarea">
- <INPUT type="text" rows="5">
- $-$  <text>  $-$  </text> rows="5"

38. Каковы будут размеры текстового поля, созданного строкой <textarea rows="15" cols="40"></textarea>?

+ высота 15 строк, ширина 40 символов

- высота 40 строк, ширина 15 символов

- высота 1 строка, ширина 40 символов

- высота 1 строка, ширина определяется параметром size

39. Чем отличается поле, созданное командой <INPUT type="password"> от обычного текстового поля?

- + содержимое отображается в виде звездочек (\*\*\*\*)
- Невозможно изменть размер поля, заданый по умолчанию
- Является многострочным
- Является полем со списком
- Не отображается на экране

40. Какие из перечисленных параметров существуют у текстового поля?

- $+ size$
- $+$  maxlength
- $+$  value
- option
- $-cols$
- $rows$
- checked

41. Каким образом создать выключатель?

- $+$  <INPUT TYPE="CHECKBOX">
- <INPUT TYPE="RADIO">
- <INPUT TYPE="HIDDEN">
- <INPUT TYPE="FILE">

42. Что из перечисленного является отличительными особенностями группы переключателей?

- + каждый переключатель имеет одно и то же имя
- + свойство checked имеет смысл указывать только у одного переключателя
- каждый переключатель имеет уникальное имя
- значение value для каждого переключателя должно быть одинаково

#### 43. Для чего предназначен тег SELECT

- + создание поля со списком
- + создание списка множественного выбора
- создание группы выключателей
- создание группы переключателей

44. При изменении параметра size у поля со списком изменяется...

+ количество строк списка

- ширина поля
- количество элементов списка
- количество элементов, выбранных по умолчанию

45. За что отвечает параметр multiple у поля со списком?

- + возможность множественного выбора
- количество выбранных элементов по умолчанию
- количество элементов в списке
- размер списка по вертикали

46. Какие элементы управления будут созданы тегом <INPUT type="file">

+ текстовое поле

- + кнопка
- файл
- папка
- поле со списком

47. Для чего используется тег <LABEL FOR> - </LABEL>

- + создание подписи к элементу управления, связанной с ним
- создание гиперссылки
- создание подписи к текстовому полю
- создание многострочного текстового поля

48. Что из перечисленного характерно для отправки данных на сервер методом GET

- + количество передаваемой информации не более 4 Кб
- + информация передается в адресной строке браузера
- информация передается в скрытом виде
- количество передавемой информации не ограничено

49. Какое ключевое слово используется для отправки информации электронной почтой?  $+$  mailto

- e-mail
- mail@to
- mail@klass.ru
- gotomail

50. За что отвечает параметр формы accept-charset?

+ устанавливает кодировку, в которой сервер может принимать и обрабатывать данные формы

- указывает обработчик, к которому обращаются данные формы при их отправке на сервер
- Управляет автозаполнением полей форм
- устанавливает кодировку на форме
- указывает метод отправки формы
- устанавливает тип отправляемых данных
- определяет уникальное имя формы
- определяет окно, в которое будет загружаться итоговая страница

52. За что отвечает параметр формы action?

- устанавливает кодировку, в которой сервер может принимать и обрабатывать данные формы

- + указывает обработчик, к которому обращаются данные формы при их отправке на сервер
- управляет автозаполнением полей форм
- устанавливает кодировку на форме
- указывает метод отправки формы
- устанавливает тип отправляемых данных
- определяет уникальное имя формы
- определяет окно, в которое будет загружаться итоговая страница

53. За что отвечает параметр формы autocomplete?

- устанавливает кодировку, в которой сервер может принимать и обрабатывать данные формы

- указывает обработчик, к которому обращаются данные формы при их отправке на сервер
- + управляет автозаполнением полей форм
- устанавливает кодировку на форме
- указывает метод отправки формы
- устанавливает тип отправляемых данных
- определяет уникальное имя формы
- определяет окно, в которое будет загружаться итоговая страница

54. За что отвечает параметр формы enctype?

- устанавливает кодировку, в которой сервер может принимать и обрабатывать данные формы

- указывает обработчик, к которому обращаются данные формы при их отправке на сервер

- управляет автозаполнением полей форм

- + устанавливает кодировку на форме
- указывает метод отправки формы
- устанавливает тип отправляемых данных
- определяет уникальное имя формы

- определяет окно, в которое будет загружаться итоговая страница

55. За что отвечает параметр формы method?

- устанавливает кодировку, в которой сервер может принимать и обрабатывать данные формы

- указывает обработчик, к которому обращаются данные формы при их отправке на сервер

- управляет автозаполнением полей форм
- устанавливает кодировку на форме
- + указывает метод отправки формы
- устанавливает тип отправляемых данных
- определяет уникальное имя формы
- определяет окно, в которое будет загружаться итоговая страница

56. За что отвечает параметр формы name?

- устанавливает кодировку, в которой сервер может принимать и обрабатывать данные формы

- указывает обработчик, к которому обращаются данные формы при их отправке на сервер
- управляет автозаполнением полей форм
- устанавливает кодировку на форме
- указывает метод отправки формы
- устанавливает тип отправляемых данных
- + определяет уникальное имя формы
- определяет окно, в которое будет загружаться итоговая страница

57. За что отвечает параметр формы target?

- устанавливает кодировку, в которой сервер может принимать и обрабатывать данные формы

- указывает обработчик, к которому обращаются данные формы при их отправке на сервер
- управляет автозаполнением полей форм
- устанавливает кодировку на форме
- указывает метод отправки формы
- устанавливает тип отправляемых данных
- определяет уникальное имя формы

+ определяет окно, в которое будет загружаться итоговая страница

#### **3.Таблица форм тестовых заданий**

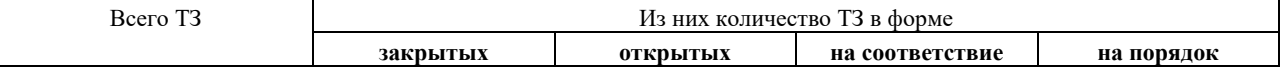

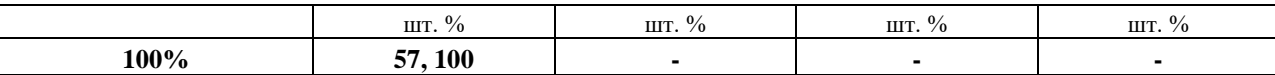

# 4. Таблица ответов к тестовым заданиям

Правильные ответы отмечены знаком « + », неправильные - знаком « - ».

ТЕСТОВОЕ ЗАДАНИЕ №2 по II разделу тема 2.2.1.-2.2.2. (Аудиторная самостоятельная работа).

# 1. Спецификация Банка тестовых заданий по II разделу тема 2.2.1.-2.2.2.

# 2. Содержание Банка тестовых заданий

Инструкция: выбери один или несколько правильных ответов.

- 1. С помощью какого тега открывается/закрывается скрипт?
- $+$  <script></script>
- <skript></skript>
- <sckript)</sckript>
- <skrypt></skrypt>
	- 2. Как правильно записать параметр тега <script> определяющий используемый язык программирования?
- $+$ language
- langage
- langvige
- languege
- languag
- langvig

3. Выберите правильный вариант объявления функции f1

- $-f1()$
- $-$  function  $(f1)$
- function f1
- $+$  function f1()

4. Что выведется в окне браузера после нажатия на кнопку, созданную следующим тегом <input type="button" value="Click me" onClick=alert("Yo")>

- $+ Y_0$
- ничего, т.к в строке есть ошибка
- button
- Click me
- Значение переменной Үо

5. В каких скобках описывается функция

 $-$  ( )  $+ \{ \}$  $-[]$ 

 $<$   $>$ 

6. OnClick  $\sigma$   $\sigma$   $\ldots$  $+$  событие - команла

- скрипт

 $-$  Ter

7. При помощи какого метода можно создать окно для ввода информации?

- $+$  promt()
- $-$  select()
- $focus()$
- alert  $()$

8. Как создать диалоговое окно, изображенное на рисунке?

 $@3$  1.jpg

+ confirm ("Вы желаете выйти из программы?")

- alert ("Вы желаете выйти из программы?")

- promt ("Вы желаете выйти из программы?")
- quit

- exit

9. Для чего используется команда document.write()?

- + для вывода текста в документ
- для загрузки информации в родительский frame
- для создания текстового поля
- для создания поля со списком
- для вывода информации в диалоговое окно

10. В какую структуру выстраиваются все элементы на web-странице на языке JavaScript? - сетевую

- реляционную

- + иерархическую
- табличную

11. Как осуществляется присвоение значения переменной?

- $=$   $=$
- $+ =$
- $+ =$
- $= +$

12. При помощи какой команды объявляется переменная?

- $+ var$
- input
- type
- function
- $x =$

13. О чем сообщает браузеру строка скрипта var result =  $x + y$ 

 $+$  о том, что переменной result присваивается значение  $x + y$ 

- о том, что переменной  $x + y$  присваивается значение result

- о том, что переменной х присваивается значение result

- о том, что пременной у присваивается значение result

- о том, что переменным х и у присваивается значение result

14. Как создать цикл с параметром?  $+$  for

 $-$  for  $\ldots$  next

 $-$  while

- while ...wend

15. Как создать цикл с предусловием?

 $-$  for

- $-$  for  $\ldots$  next
- $+$  while
- while ... wend

16. Что означает запись  $x++$ 

- $+ x=x+1$
- $-x=x^2$
- $x=x*x$
- ничего, это ошибочное написание

17. JavaScript разработан компанией

- Microsoft
- $+$  Netscape
- Symantec
- Apple
- $-1C$
- $-$ IBM
- 18. Это выведет следующий скрипт? \\ var  $x=5'$  $y=x+1$  \\ alert(y)  $\mathcal{N}$  $+51$  $-6$  $- y$ - var  $-5$
- 19. За что отвечает свойство объекта navigator.appName?

+ название браузера, в котором выполняется скрипт

- версия браузера, в котором выполняется скрипт
- цвет фоновой страницы
- URL страницы
- дата последнего изменения документа

20. Методом какого объекта является getMonth()?

- document
- location
- navigator
- это не метод, а свойство
- + среди ответов нет правильного

#### 21. Что выполняется командой  $y = eval(x)$ ?

+ Переменной у присваивается числовое значение переменной х

- Значение переменной х преобразовывается в числовое

- Переменной у присваивается текстовое значение переменной х

- Значение переменной х преобразовывается в текстовое

22. Как проверить наличие данных в текстовом поле?

+ сравнить свойство value с пустым словом

+ сравнить свойство length с нулем

- сравнить свойство length с пустым словом

- сравнить свойство length с пробелом

- сравнить свойство value с нулем

- сравнить свойство value с пробелом

23. Как в ветвлении записать объединение условий логическим "ИЛИ"?

 $- \&\&$ 

 $-$  &

- $AND$
- $-OR$
- $-<sup>U</sup>$

 $-$  /

 $+$ ||

24. Что возвратит функция text1.charAt(3), если в текстовое поле text1 введено слово Привет!  $-<sub>M</sub>$ 

- $+$  B
- $p$
- Привет!
- $-0$
- $-2$

- Привет! Привет! Привет!

25. Какой вариант описания ветвления верный?

 $+$  if  $(x=1)$   $\{x=x++\}$  $-$  if x==1 then x=x++  $-$  if  $x=1$  then  $x=x++$  $-$  if  $(x=1)$   $\{x = x++\}$  $-$  if {x==1; x=x++}  $-$  if {x=1; x==x++}

26. Какой вариант объявления z переменной верный?

 $+$  var z = 56  $-z = 14$  var  $-$  varz = 89  $-zvar = 90$  $-$  var  ${z} = 12$  $-$  {var z} = 81

27. Какой вариант записи цикла с параметром верный?

 $+$  for (i=1; i $\leq$ =5; i=i+1) - for  $\{i=1; i \le 5; i=i+1\}$ - for  $(i=1 \text{ to } 5; i=i++)$ - for  $\{i=1 \text{ to } 5; i=i++\}$  $-$  if (i $\leq$ =5) {x++}

28. Для чего предназначен метод indexOf()?

- + возвращает порядковый номер для заданного значения
- возвращает символ, расположенный на заданной позиции
- возвращает текущее значение параметра цикла
- возвращает значение первичного ключа записи в БД
- 29. Какие из следующих утверждений верные?
- Нумерация строк в HTML-документе начинается с 0
- + Сообщение об ошибке в Internet Explorer выводится в строке состояния
- $+$  Нумерация месяцев и дней недели начинается с 0
- Комментарии в скрипте пишутся после знака '
- Написание названий методов и событий не чувствительно к регистру

#### 3. Таблица форм тестовых заданий

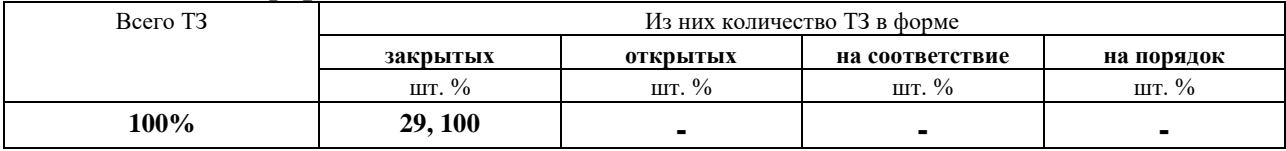

# 4. Таблица ответов к тестовым заланиям

Правильные ответы отмечены знаком « + », неправильные - знаком « - ».

ТЕСТОВОЕ ЗАДАНИЕ №3 по II разделу тема 2.3.1.-2.3.2., 2.4.1. (Аудиторная самостоятельная работа).

#### 1. Спецификация Банка тестовых заданий по II разделу тема 2.3.1.-2.3.2., 2.4.1.

#### 2. Содержание Банка тестовых заданий

Инструкция: выбери один или несколько правильных ответов.

1. Что такое "динамическая веб-страница"?

+ страница, содержимое которой формируется в зависимости от действий пользователя

- страница, содержимое которой меняется каждый день

- страница, содержащая динамические библиотеки

- страница, содержащая анимационные баннеры

- страница, обязательно использующая подключение к некоторой базе данных

- 2. Расшишруйте аббревиатуру ASP
- + Active Server Pages
- Active Source Pages
- Attach Server Pages
- Attach Source Pages
- Active Strongh Pages
- Alternative Server Pages

#### 3. Какие ОС могут использовать технологию ASP?

- $+$  Windows 2000 Professional
- $+$  Windows 2000 Server
- $+$  Windows XP Professional
- $+$  Windows 2003 Server
- Windows Millnium Edition
- Windows 98 SE
- Windows 98
- Windows 95

4. Что из перечисленного необходимо установить на сервер для реализации технологии ASP?

+ службу IIS

+ службу NET Framework

- Visual Studio.NET
- Visual Basic
- Microsoft Office
- службу E-mail
- браузер, совместимый с IE 5.0

5. Выберите из следющих утверждений верные

- + Технология ASP.NET пришла на смену технологии ASP
- Одно из достоинств ASP.NET бесплатность программного обеспечения

+ Платформа ASP.NET подразумевает выполнение сценариев на сервере

- Платформа ASP.NET подразумевает выполнение сценариев на клиенте
- ASP.NET использует скриптовые языки (JavaScript, VBScript)

+ ASP.NET обеспечивает кросс-платформенную совместимость приложений

6. Выберите из следующих утверждений верные:

+ Технология Active Data Objects (ADO) - это программное расширение технологии активных серверных страниц ASP

+ Технология Active Data Objects (ADO) интегрирована в web-сервер IIS

- Технология Active Data Objects (ADO) предназначена для создания динамических webстраниц

- Технология Active Data Objects (ADO) не использует интерфейс доступа к данным ODBC

- Недостатком технологии Active Data Objects (ADO) являются значительные требования к оперативной памяти

7. Выберите из следующих утверждений верные:

+ Объект ADO Connection устанавливает коммуникационную связь между приложением и ИСТОЧНИКОМ ЛАННЫХ

- Объект ADO Connection включает следующие методы: Open/Close, Fields, Command

+ Объект ADO Recordset представляет набор записей, полученный в результате выполнения запроса в базе данных

- Объект ADO Recordset представляет набор полей, полученный в результате выполнения запроса в базе данных

+ Методы объекта ADO Recordset позволяют добавлять, удалять и обновлять записи в источнике данных

8. Какому свойству объекта Recordset присваивается значение 0, если в источнике данных нет записей?

- $+$  Recordcount
- $-$  ROF
- $EOF$
- Open
- Close

9. Свойство ЕОГ объекта Recordset - это ...

- + конец массива данных
- начало массива данных
- первая запись
- последняя запись

10. Что будет выведено в результате выполнения следующего кода: \\  $$  $+$  OTReT:

- OTRET:  $x=123$
- $-$  OTRet: 123
- OTRET'  $X$
- ничего
- $-123$
- $x=123$
- 

11. Какой объект ASP.NET обеспечивает вывод информации?

- $+$  Response
- Request
- Write
- $-$ Read
- Print

12. Для чего служит объект Request?

- + получение данных из элементов управления страницы
- вывод данных на элементы управления страницы
- организация ветвления
- организация цикла

13. Чем отличаются переменная объекта Application от обычной переменной в ASP?

+ переменная объекта Application позволяет сохранять значение для различных клиентских полключений

- обычная переменная ASP позволяет сохранять значение для различных клиентских полключений

- обычная переменная ASP обнуляется только при перезапуске веб-сервера

- $+$  переменная объекта Application обнуляется только при перезапуске веб-сервера
- ничем не отличаются

14. Какие из следующих утверждений верные?

- + ASP-код исполняется средствами сервера
- + NET. Framework это сервер приложений
- Visual Studio это единственное средство разработки ASP-страниц
- Альтернативой ASP является JavaScript

15. Как, используя объект Recordset, можно сослаться на то или иное поле?

- + указать имя поля
- + указать номер поля
- $-$  с помощью метода MoveNext
- с помошью свойства RecordCount
- указать тип данных поля

16. Что выполнит следующая строка ASP-кода \\

<%Response.write ("n\_count")%>

+ выведет в документ текст n\_count

- выведет в документ значение переменной n count
- выведет в документ значение переменной n после применения функции count
- ничего не выполнит, т.к. в строке есть ошибка

- запросит у пользователя ввод значения переменной n count

17. Для чего предназначен следующий фрагмент ASP-кода? \\  $\langle\%$  While rs.EOF  $\langle\rangle$  true \\ response.write  $(rs.fields(0)) \ \forall$  $t$ \_name = " $t$ "& $i$ %>  $\langle$ input type=text name= $\langle$ %response.write(t name)%>> $\langle$ br> \\  $\langle$ %rs.MoveNext \\  $i=i+1$ wend% $>$ \\ + Вывод первого поля рекордсета и текстовых полей с динамическим именем

- Вывол первого поля рекорлсета и текстовых полей со статическим именем
- Вывод первой записи рекордсета и текстовых полей с динамическим именем
- Вывод первой записи рекордсета и текстовых полей со статическим именем

18. Что из перечисленного характерно для переменных объекта Application?

- + Переменная обнуляется при выключении или остановке сервера
- Переменная обнуляется при окончании сеанса пользователя

- Переменная обнуляется при закрытии браузера

+ Для переменной существуют методы Lock и Unlock

- Значение переменной невозможно вывести в документ

19. Для чего может использоваться метод CreateObject объекта Server?

- + Создание соединения с БД
- + Создание рекордсета
- Открытие рекордсета
- Открытие соелинения с БЛ
- Создание базы данных

- Создание SQL-выражения

20. Что выполнит следующаа строка ASP-кода? \\

 $\leq$ % text = request.form ("t1")% >

- $+$ запишет в переменную text информацию из поля t1, полученную методом POST
- запишет в текстовое поле text значение переменной t1, полученное методом POST

- запишет в переменную t1 информацию из поля текст, независимо от метода передачи ланных

- запишет в переменную text информацию из поля t1, полученную методом GET

- запишет в текстовое поле text значение переменной t1, полученное методом GET

21. Что из перечисленного характерно для переменных объекта Session?

- Переменная обнуляется при выключении или остановке сервера

+ Переменная обнуляется при окончании сеанса пользователя

 $+$  Переменная обнуляется при закрытии браузера

- Для переменной существуют методы Lock и Unlock

- Значение переменной невозможно вывести в документ

22. Для чего предназначена команда Session. Abandon?

+ завершение пользовательской сессии

- создание пользователя Abandon

- переход на страницу Abandon
- создание переменной уровня сессии
- закрытие браузера

23. Для чего предназнаена команда Response.Redirect?

+ для безусловного перехода на указанную страницу

- для запроса данных, переданных на страницу методом POST
- для запроса данных, переданных на страницу методом GET
- для вывода данных на страницу
- для открытия рекордсета

# 3. Таблица форм тестовых заланий

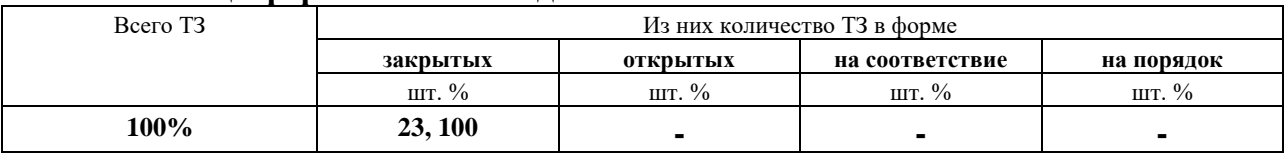

# 4. Таблица ответов к тестовым заданиям

Правильные ответы отмечены знаком « + », неправильные - знаком « - ».

# 4.2. ЗАДАНИЯ ДЛЯ ПРОМЕЖУТОЧНОЙ АТТЕСТАЦИИ

# **TEPEYEHL**

#### вопросов для подготовки к экзамену по МДК 04.02. Распределенные системы обработки информации

# для обучающихся по специальности 09.02.04

# Информационные системы (по отраслям)

# $(4$  kypc $)$

- 1. Виды систем распределенной обработки информации.
- 2. Основные понятия технологии "Клиент-Сервер", ее разновидности.
- 3. Архитектура сервера: вертикальное и горизонтальное распараллеливание.
- 4. Программное обеспечение распределенных систем обработки информации.
- 5. НТМL-формы. Создание форм, объекты и события.
- 6. Текстовое поле, кнопка, флажки, переключатели.
- 7. Поле со списком, поле отправки файла, поле ввода пароля, скрытое поле.
- 8. Методы отправки данных. Параметры формы. Отправка данных по электронной почте.
- 9. Java Script: размещение на странице, типовые задачи.
- 10. Переменные и функции, ветвления в Java Script.
- 11. Циклы и случайные числа в Java Script.
- 12. Типовые задачи серверных компонентов РСОИ.
- 13. Технология ASP.NET: программное обеспечение.
- 14. Технология ASP.NET: передача данных, ветвления.
- 15. Технология доступа к данным ADO: основные понятия.
- 16. Ввод информации в базу данных средствами ASP.NET.
- 17. Вывод информации из базы данных средствами ASP.NET.
- 18. Работа с хранимыми процедурами с параметрами средствами ASP.NET.
- 19. Основные технологии построения распределенных систем. Технология CORBA.

Промежуточная аттестация состоит из трех этапов: устный опрос, выполнение электронного теста, практическая работа.

# ПЕРЕЧЕНЬ ПРАКТИЧЕСКИХ ЗАДАНИЙ

- 1. Создание HTML-формы
- 2. Проверка вводимых данных средствами Java Script
- 3. Ввод информации в базу данных средствами ASP.NET
- 4. Вывод информации из базы данных средствами ASP.NET
- 5. Работа с хранимой процедурой с параметром средствами ASP.NET

**ТЕСТОВОЕ ЗАДАНИЕ** по МДК 04.02. Распределенные системы обработки информации (Аудиторная самостоятельная работа).

**1. Спецификация Банка тестовых заданий** по МДК 04.02. Распределенные системы обработки информации.

### **2. Содержание Банка тестовых заданий**

Инструкция: выбери один или несколько правильных ответов.

1. Последовательность операций над данными, переводящая БД из одного целостного состояния в другое называется …

- + транзакция
- распределенная СУБД
- клиент
- сервер
- клиент-сервер

2. Хранимая процедура, выполняющаяся автоматически при выполнении некоторого события - это

- + триггер
- транзакция
- операция
- функция

3.Для какой технологии характерно использование «хранимых процедур»?

- сервер приложений
- + сервер удаленного доступа к данным
- сервер баз данных
- файл-сервер

4. Какие пути понижения эффективности обработки клиентских запросов существуют?

- Увеличение операционных ресурсов сервера и увеличение пропускной способности сети
- Кэширование и совместное использование наиболее часто запрашиваемых процедур
- Распараллеливание процесса обработки запроса
- + Уменьшение количества клиентов
- + Централизация ведения бизнес-логики
- + Управление транзакциями на сервере

5.Какому виду архитектуры сервера БД соответствует схема?

- @arh\_bd\_1.jpg
- Один к одному
- Многопотоковая односерверная архитектура
- Мультисерверная архитектура
- + Архитектура с параллельной обработкой запроса

#### 6. Какому виду архитектуры сервера БД соответствует схема? @arh\_bd\_2.jpg

- Один к одному
- + Многопотоковая односерверная архитектура
- Мультисерверная архитектура
- Архитектура с параллельной обработкой запроса

7. Какое программное обеспечение выделяют в составе распределенной системы обработки информации?

- + клиентское
- $+$  серверное
- + промежуточное
- системное
- прикладное
- инструментальное
- клиент-серверное

#### 8. «Встроенный SQL» является модификацией...

- + использования библиотек доступа
- программного интерфейса CLI
- открытого интерфейса ODBC
- мобильного интерфейса JDBC

9. Как в спецификации JDBC называются программы, работающие на стороне клиента?

- $+$ апплеты
- сервлеты
- клиенты
- библиотеки
- JDBC-драйверы
- 10. Как в Windows XP выполнить настройку ODBC-драйвера?
- $+$  Панель управления Администрирование Управление данными
- Установить специальное программное обеспечение
- С помощью браузера Internet Explorer
- С помошью MS SOL Server
- 11. Для чего предназначен дескриптор <FORM>?
- + создание формы
- изменение формы текстового поля
- выравнивание формы
- показывает окончание формы в документе

12. Где должен располагаться дескриптор <FORM>-</FORM> в языке разметки HTML?

- + между дескрипторами <BODY>-</BODY>
- между дескрипторами <HTML> -</HTML>
- перед дескриптором <HEAD>
- в произвольном месте

13. Какое событие происходит после того как пользователь изменит содержимое элемента управления?

- onClick
- onDblClick
- OnSelect
- $-$  on Reset
- onBlur
- + onChange

- onAbort

14. Какое событие происходит после двойного щелчка левой клавишей мышки? - onClick

- + onDblClick
- OnSelect
- onReset
- onBlur
- onChange
- onAbort

15. Какое событие происходит после того как пользователь прекратит загрузку страницы? - onClick

- onDblClick
- OnSelect
- onReset
- onBlur
- onChange
- + onAbort

16. Какое событие происходит по щелчку или по нажатию левой клавишей мышки? + onClick

- + onDblClick
- OnSelect
- onReset
- onBlur
- onChange
- onAbort

17. Что из перечисленного характерно для кнопки, созданной тегом <INPUT>

- + На кнопке может отображаться только текст
- На кнопке может отбражаться рисунок или таблица
- + Текст на кнопке можно выровнять при помощи пробелов
- Текст на кнопке нельзя выровнять при помощи пробелов

+ Кнопка может работать в режиме SUBMIT или RESET

- 18. Как создать текстовое поле?
- + <INPUT TYPE="TEXT">
- <INPUT TEXT>
- <TEXT TYPE="INPUT">
- <CREATE TEXTBOX>
- <INSERT TYPE="TEXT">
- <INPUT TYPE="POLE">

19. Каким образом создать многострочное текстовое поле?

+ <textarea> - </textarea>

- <INPUT type="textarea">
- <INPUT type="text" rows="5">
- $-$  <text>  $-$  </text> rows="5"

20. Какие элементы управления будут созданы тегом <INPUT type="file">

+ текстовое поле

+ кнопка

- файл
- папка
- поле со списком

21.Какие из перечисленных параметров существуют у текстового поля?

- $+$  size
- + maxlength
- + value
- + name
- option
- cols
- rows
- checked

22.Каким образом создать выключатель?

- + <INPUT type="checkbox">
- <INPUT type="radio">
- <INPUT type="hidden">
- <INPUT type="file">
- 23.Каким образом создать переключатель?
- <INPUT type="checkbox">
- + <INPUT type="radio">
- <INPUT type="hidden">
- <INPUT type="file">
- 24.Каким образом создать поле для загрузки файла?
- <INPUT type="checkbox">
- <INPUT type="radio">
- <INPUT type="hidden">
- + <INPUT type="file">
- 25.Каким образом создать скрытое поле?
- <INPUT type="checkbox">
- <INPUT type="radio">
- + <INPUT type="hidden">
- <INPUT type="file">

26.Что из перечисленного является отличительными особенностями группы выключателей?

- каждый переключатель имеет одно и то же имя
- свойство checked имеет смысл указывать только у одного выключателя
- + каждый переключатель имеет уникальное имя
- + значение value для каждого выключателя должно быть разное

27.Для чего предназначен тег SELECT?

- + создание поля со списком
- + создание списка множественного выбора
- создание группы выключателей
- создание группы переключателей
- создание группы текстовых полей

28.3a что отвечает параметр multiple у поля со списком?

- + возможность множественного выбора
- количество выбранных элементов по умолчанию
- количество элементов в списке
- размер списка по вертикали

29. Каким образом создать многострочное текстовое поле?

+ <textarea> - </textarea>

- <INPUT type="textarea">

- $-$  <INPUT type="text" rows="5">
- $-$  <text>  $-$  </text> rows="5"

30. Какие из перечисленных параметров существуют у многострочного текстового поля?  $+$  maxlength

- value
- $+$  name
- option
- $+$  cols
- $+ rows$
- checked
- $+$  readonly

31. Чем отличается поле, созданное командой <INPUT type="password"> от обычного текстового поля?

- + содержимое отображается в виде звездочек (\*\*\*\*)
- невозможно изменить размер поля, заданный по умолчанию
- является многострочным
- является полем со списком
- не отображается на экране

32. Как создать кнопку для отправки данных на сервер?

- $+$  <INPUT type="submit">
- $-$  <INPUT type="reset">
- $-SUBMIT$
- <BUTTON type="submit">
- $-$  <RESET>
- <BUTTON type="reset">

33. Как создать кнопку для очистки формы?

- <INPUT type="submit">
- $+$  <INPUT type="reset">
- $-SUBMIT$
- <BUTTON type="submit">
- $-$  <RESET>
- <BUTTON type="reset">
- 34. Спомощью какого тега открывается/закрывается Java Script?
- $+$  <script></script>
- + <script type="text/javascript"></script>
- $+$  <script type="javascript"></script>
- <skript type="text/javascript"></skript>
- <script type="javascript"></sckript>

35. Выберите правильный вариант объявления функции myFunction в Java Script?

- myFunction()
- function (myFunction)
- function myFunction
- + function myFunction()
- function myFunstion()

36. Что выведется после выполнения следующего тега <input type="button" value="Окей гугл" onClick="alert(Yo)">

- $-Y<sub>0</sub>$
- $+$ ничего
- button
- Окей гугл

#### 37.В каких скобках описывается функция в Java Script?

- $-$  ( )
- $+ \{ \}$
- $-[]$
- $-$  <  $>$

38. При помощи, каких методов можно выводить диалоговые окна в Java Script?

- $+$  promt()
- $+$  alert()
- $+$  confirm  $()$
- $-$  select()
- $focus()$
- aletr $()$

39. Для чего используется команда document.write() в Java Script?

- + для вывода текста в текущий документ
- для загрузки информации в родительский frame
- для создания текстового поля
- лля создания поля со списком

40.В какую структуру выстраиваются все элементы на web-странице на языке Java Script? - сетевую

- реляционную
- + иерархическую
- табличную

41. Как осуществляется присвоение значения переменной в Java Script?

- $=$  $=$  $=$
- $+ =$
- $+=$
- $= +$

#### 42. Какой знак в Java Script используется для конкатенация элементов?

- $= +$
- $+ +$
- $+=$
- $+ +$

43. При помощи, какой команды объявляется переменная в Java Script?

 $+ var$ 

- input

- type

- function

44. Какой тег нужно использовать для добавления комментария в Java Script?

 $+$  лва обычных слеша

- прямой слеш

 $-$  <!-- -->

 $-$  <!!!-- -->

- обратный слеш

45. Выберите правильный вариант описания ветвления + if  $(x == y)$  { alert ("Yes") } else { alert ("No") } - if  $(x = y)$  {alert("Yes") else { alert ("No") } - if  $(x = y)$  then (alert("Yes")) else (alert ("No"))

- if  $(x == y)$  (alert("Yes")) (alert ("No"))

46.0 чем сообщает браузеру строка скрипта var result =  $x + y$ 

 $+$  о том, что переменной result присваивается значение  $x + y$ 

- о том, что переменной  $x + y$  присваивается значение result

- о том, что переменной у присваивается значение result

- о том, что переменным х и у присваивается значение result

47. При помощи каких операторов создается цикл с параметром в Java Script?  $+$  for

 $-$  for  $\ldots$  next

- while

- while wend

48. При помощи каких операторов создается цикл с предусловием в Java Script?

- for

 $-$  for  $\ldots$  next

 $+$  while

- while ... wend

49. Какой метод используется для смены фона страницы в Java Script?

- $+$  bgColor
- backColor
- colorBack
- bgFont

50. Начиная, с какой версии Internet Explorer поддерживает выполнение Java Script?  $+4.0$ 

 $-3.0$ 

 $-2.0$ 

 $-5.0$ 

51. Java Script разработан компанией?

- Microsoft

- $+$  Netscape
- Symantec
- Apple
- NetSpace

52. Что означает знак x++ в Java Script?

 $+ x=x+1$ 

- $-x=x^2$
- $x=x*x$
- ничего, это ошибочное написание

53.Что означает знак && в Java Script?

- $+<sub>u</sub>$
- $+$  and
- или
- $-$  or
- ничего, это ошибочное написание

54. Что означает знак || в Java Script?

- $-<sub>M</sub>$
- and
- $+$  или
- $+$  or
- ничего, это ошибочное написание

55. Как можно получить данные с формы в Java Script по программному коду, который представлен ниже?

```
\leq form name="f1" id="form">\\
```

```
<input type="text" name="t1" id="text1">\\
```
- + document.getElementById("text1").value
- $+$  f1.t1.value
- document.getelementbyId("text1").value
- form.t1.value
- form.text1.value

56. Что такое "динамическая веб-страница"?

- + страница, содержимое которой формируется в зависимости от действий пользователя
- страница, содержимое которой меняется каждый день
- страница, содержащая динамические библиотеки
- страница, содержащая анимационные баннеры

# 57. Расшифруйте аббревиатуру ASP

- + Active Server Pages
- Active Source Pages
- Attach Server Pages
- Attach Source Pages
- Active Strongh Pages
- Active Serves Pages

# 58.В каких ОС можно использовать технологию ASP?

+ Windows XP Professional

- + Windows 2003 Server
- $+$  Windwos 7
- + Windows 2008 Server
- Windwos 9
- $+$  Windwos 8
- $+$  Windwos 10
- Windows Millnium Edition

59.Что из перечисленного необходимо установить на сервер для реализации технологии ASP?

- + службу IIS
- службу SMTP
- Visual Studio
- службу E-mail
- браузер

60.Выберите из следующих утверждений верные:

- Технология ASP пришла на смену технологии ASP.NET
- $+$  Платформа ASP.NET подразумевает выполнение сценариев на сервере
- Платформа ASP.NET подразумевает выполнение сценариев на клиенте
- ASP.NET использует скриптовые языки
- ASP.NET позволяет обеспечивает платформенную совместимость приложений

+ Технология Active Data Objects (ADO) - это программное расширение технологии активных серверных страниц ASP

+ Технология Active Data Objects (ADO) интегрирована в web-сервер IIS

61.Выберите из следующих утверждений верные:

- Объект ADO Connection включает следующие методы: Open/Close, Fields, Command

+ Объект ADO Recordset представляет набор записей, полученный в результате выполнения запроса в базе данных

+ Методы объекта ADO Recordset позволяют добавлять, удалять и обновлять записи в источнике данных

- Технология Active Data Objects (ADO) предназначена для создания динамических webстраниц

- Технология Active Data Objects (ADO) не использует интерфейс доступа к данным ODBC

62.В таблице Актеры имеется 15 записей, чему будет равен Recordcount?

- $+ 15$
- $-$  0
- 30

63.Как можно используя объект Recordset для обращения к тому или иному полю?

- + указать имя поля
- + указать номер поля

- с помощью метода MoveNext

- с помощью свойства RecordCount
- указать тип данных поля

64.Какой тег используется для написания программный код на языке ASP?

- $+ <\frac{9}{6}$  %
- $<\frac{9}{6} >$
$-96.96$ 

 $-$  {% % }

 $-[% %$ 

65.В каком году появился язык ASP?

- $+$  R 1997
- $B 1998$
- $B 1996$
- $B 1999$
- в 1995

66. Одним из серьезных конкурентов языка ASP является язык ...

- $+$  PHP
- ASP.NET
- $-$  JS
- $-HTMI.5$
- $-CSS3$
- Java

67. Среда программирования, которая обеспечивает возможность комбинирования HTML, скриптов и компоненты для создания динамических Web-приложений в среде IIS - это

- + Active Server Pages
- Personal Home Page
- NET ASP
- Visual Basic.NET
- ASP.NET MVC Framework
- Java Script

68. Какие провайдеров можно использовать для доступа к данным ADO?

- + Microsoft Jet 4.0 OLE DB Provider
- + Microsoft OLE DB Provider for SOL Server
- Microsoft OLE Simple
- Microsoft Jet 4.0 OLE BD Provider
- Microsoft OLE BD Provider for SQL Server

69. Какой слово пропущено в 3 строке программного кода?

- 1 Set Conn = Server.CreateObject("ADODB.  $"$ )
- $2 Set RS = Server.CreatedObject("ADODB.$  $\mathcal{H}$ <sup>"</sup>
- $3 strDBPath = Server.MapPath("$  $\mathcal{U}$
- 4 Conn.Open "Provider=Microsoft.Jet.OLEDB.4.0;Data Source=" & strDBPath\\
- $+$   $bL$  mdb
- Recordset
- Recordcet
- Connection
- Conection

70. Какой слово пропущено в 2 строке программного кода?

- 1 Set Conn = Server.CreateObject("ADODB.\_\_\_\_\_\_\_\_\_\_")\\
- 2 Set RS = Server.CreateObject("ADODB.  $\frac{1}{2}$
- $3 strDBPath = Server.MapPath("$  $1/(r^2)$
- 4 Conn.Open "Provider=Microsoft.Jet.OLEDB.4.0;Data Source=" & strDBPath\\
- $-$  БД.mdb
- + Recordset
- Recordcet
- Connection
- Conection
- Conn
- Open

71.Какой слово пропущено в 1 строке программного кода?

- 1 Set Conn = Server.CreateObject("ADODB.\_\_\_\_\_\_\_")\\
- 2 Set  $RS = Server.CreatedObject("ADODB.$
- $3 \text{ strDBPath} = \text{Server.MapPath}("$  \\\
- 4 Conn.Open "Provider=Microsoft.Jet.OLEDB.4.0;Data Source=" & strDBPath\\
- БД.mdb
- Recordset
- Recordcet
- + Connection
- Conection
- Conn
- Open

72.В какой строчке программного кода допущена синтаксическая ошибка?

- 1 Set Conn = Server.CreateObject("ADODB.Connection")\\
- 2 Set RS = Server.CreateObject("ADODB.Recordset")\\
- $3 \text{ strDBPath} = \text{Server.MapPath}('film.mdb'')\|$
- 4 Conn.Open "Provider=Microsoft.Jet.OLEDB.4.0;Data Sourse=" & strDBPath\\
- 1
- 2
- 3
- $+4$
- все верно

## 73.Выберите методы объекта Connection?

- + Open
- $+$  Close
- MoveNext
- MovePrevious
- AddNew
- Delete
- Update
- все верно
- 74.Выберите методы объекта Recordset?
- Open
- Close
- MoveNext
- MovePrevious
- AddNew
- Delete
- Update
- + все верно

75.В ASP объекты Connection и Recordset создаются командой ...

- + CreateObject
- Set
- Open
- Conn
- Server

## **3.Таблица форм тестовых заданий**

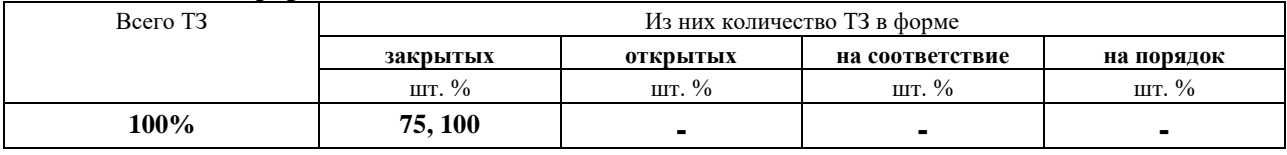

## **4. Таблица ответов к тестовым заданиям**

Правильные ответы отмечены знаком **« + »**, неправильные – знаком **« - ».**